#### **INTEGRAIS**

**Antonio Carlos Brolezzi**

### **INTEGRAIS**

- As integrais, consideradas como forma de calcular área de formas não triviais, já seriam de conhecimento de Arquimedes.
- Como Arquimedes calculou a área do segmento parabólico?
- As integrais ajudam a compreender noções de física, como a relação entre velocidade e espaço percorrido.

#### **Números e Grandezas**

VINGOS DES LS

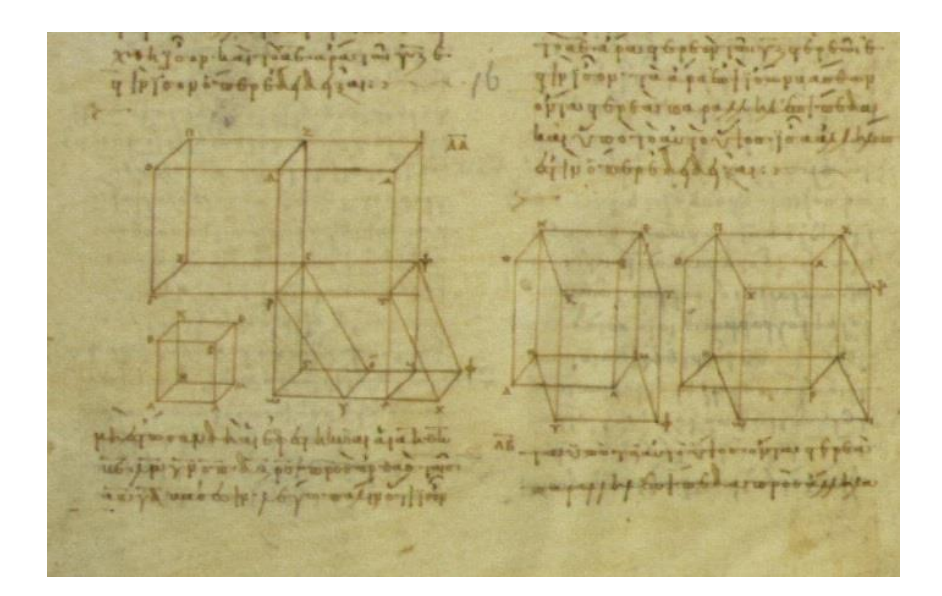

#### **Números e Grandezas**

#### **Em repouso e em movimento**

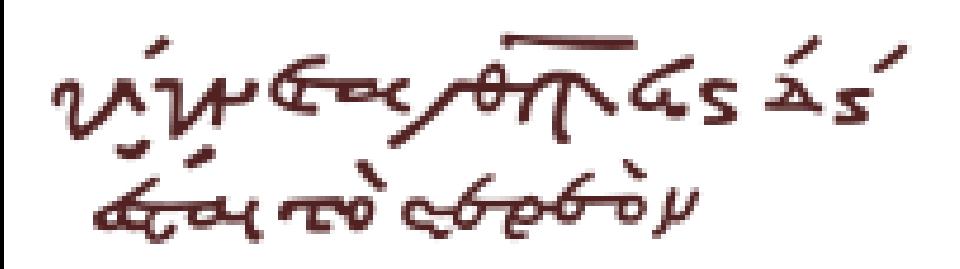

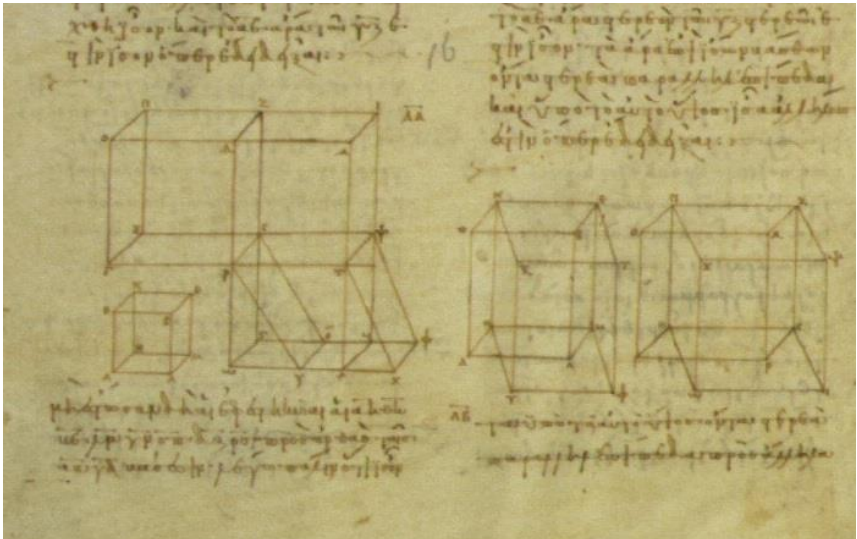

#### **Números em repouso: Aritmética**

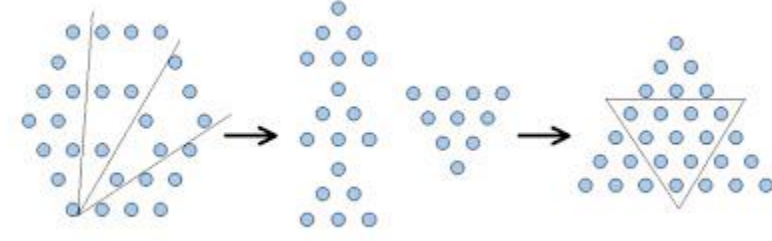

### **Grandezas em repouso:**

#### **Geometria**

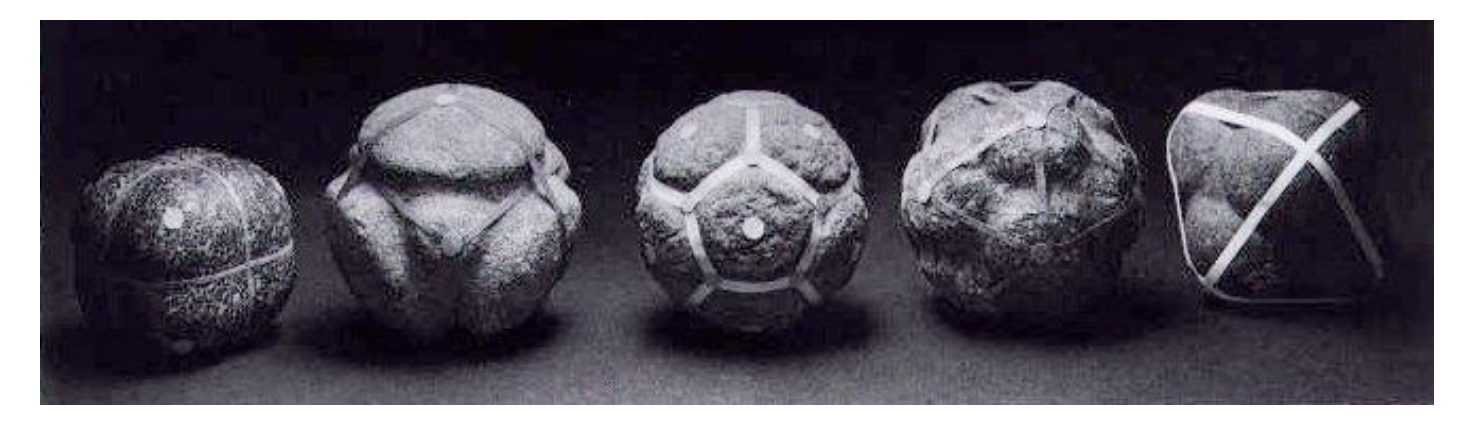

#### **Números em movimento:**

#### **Música**

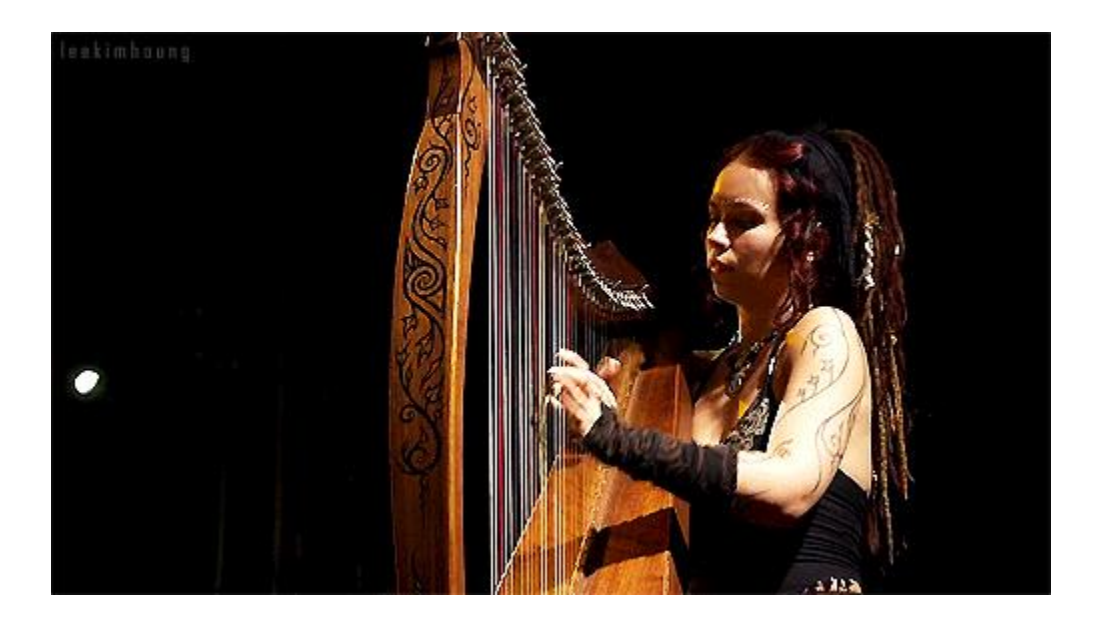

#### **Grandezas em movimento:**

#### **Astronomia**

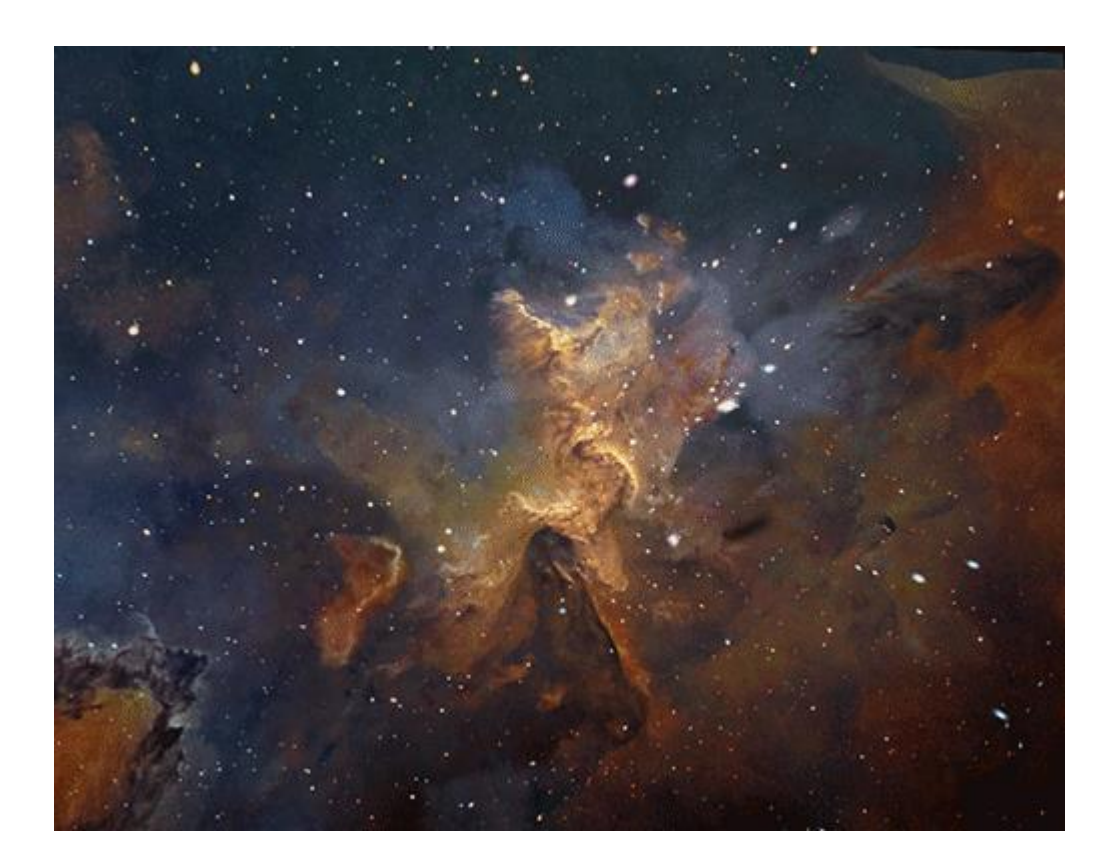

A matemática grega considerava o efeito do movimento e das transformações nas formas geométricas.

### Como aumenta a área de um quadrado quando seu lado aumenta?

# O aumento instantâneo da área do quadrado corresponde a duas vezes o lado.

### A taxa de variação instantânea da área é 2*x.*

$$
A(x)=x^2
$$

$$
A'(x) = \frac{dA}{dx} = 2x
$$

 $\boldsymbol{x}$ 

 $\boldsymbol{x}$ 

### O aumento da área é a área da figura em forma de "L".

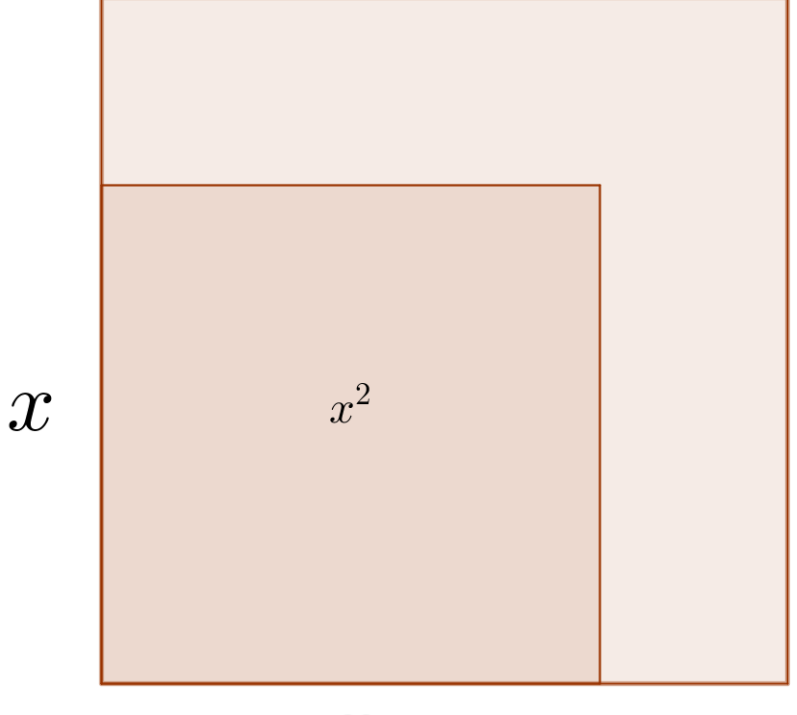

 $\overline{x}$ 

### O aumento da área é a área da figura em forma de "L".

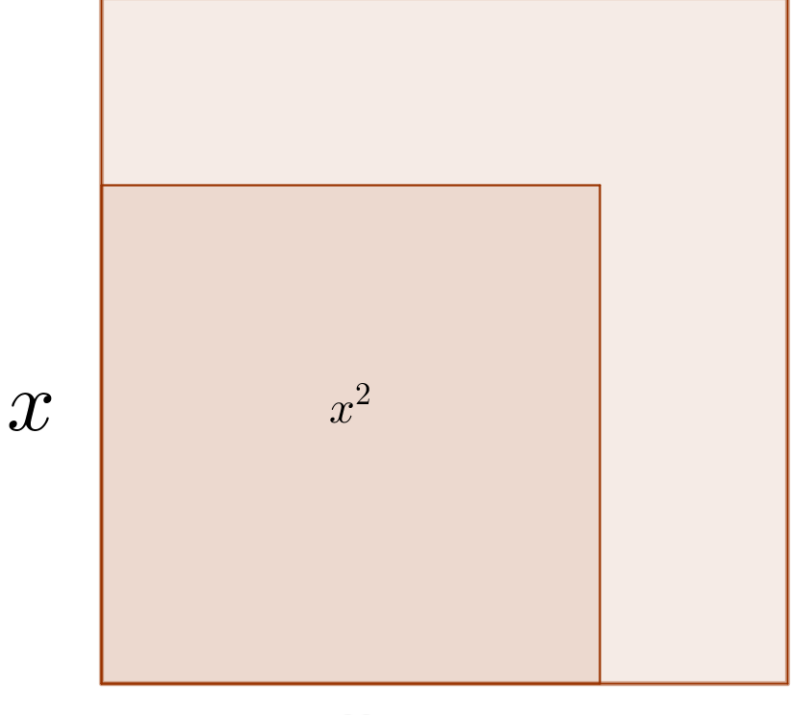

 $\overline{x}$ 

### Essa área, ∆A, é dada por

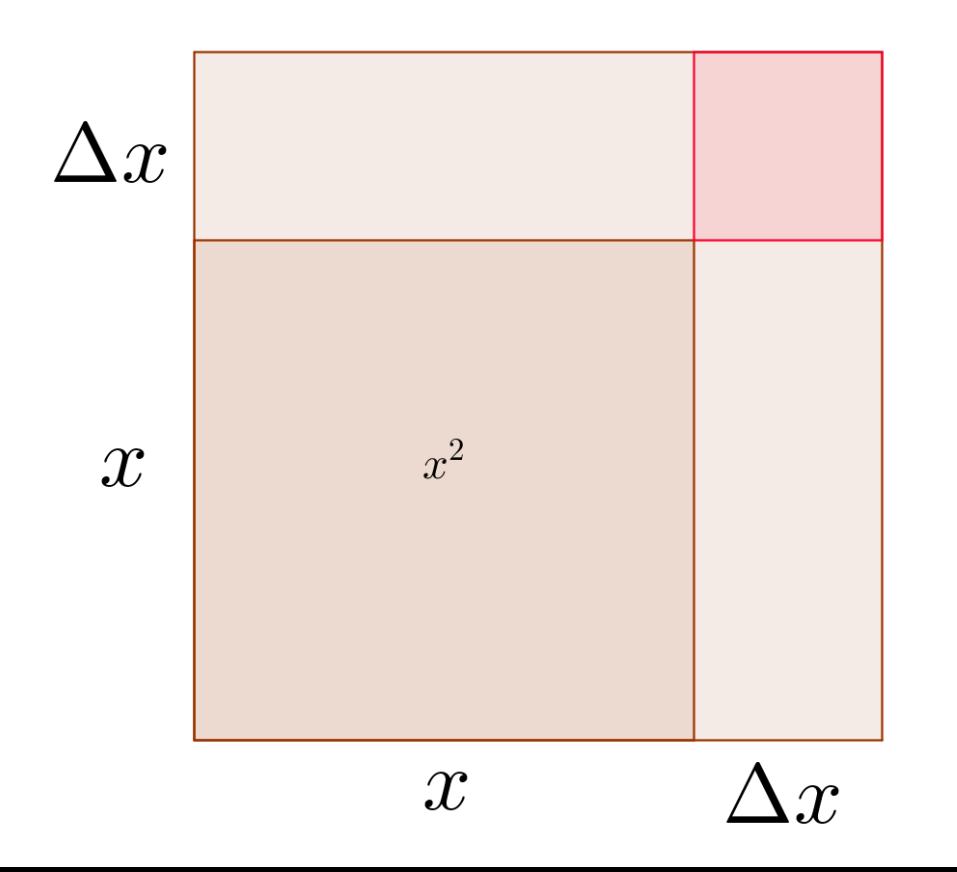

# Essa área, ∆A, é dada por  $\Delta A = 2x\Delta x + (\Delta x)^2$

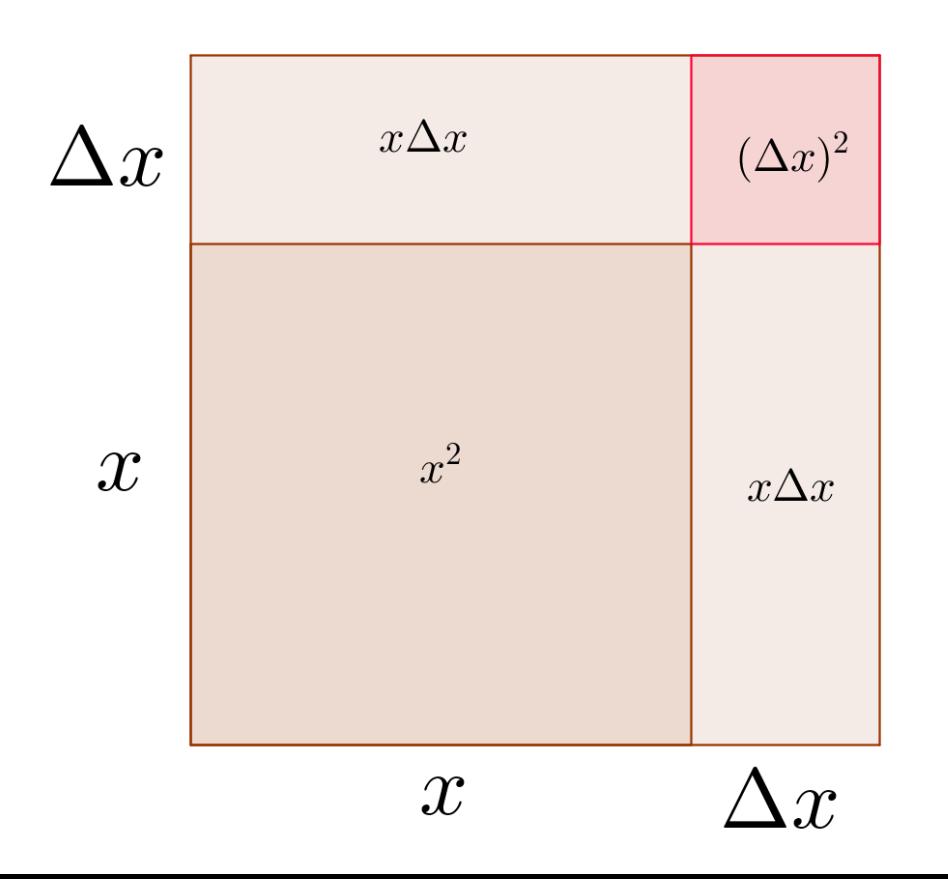

#### A taxa de aumento da área é  $\Delta A$  $\Delta x$ =  $2x\Delta x + (\Delta x)^2$  $\Delta x$

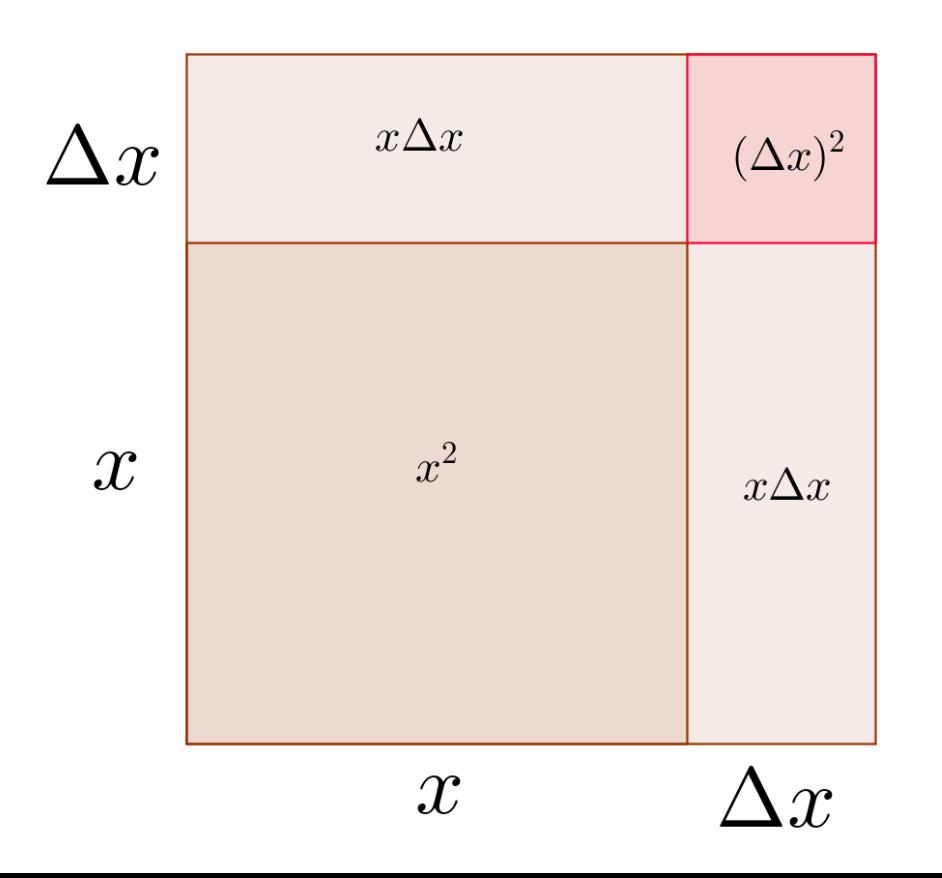

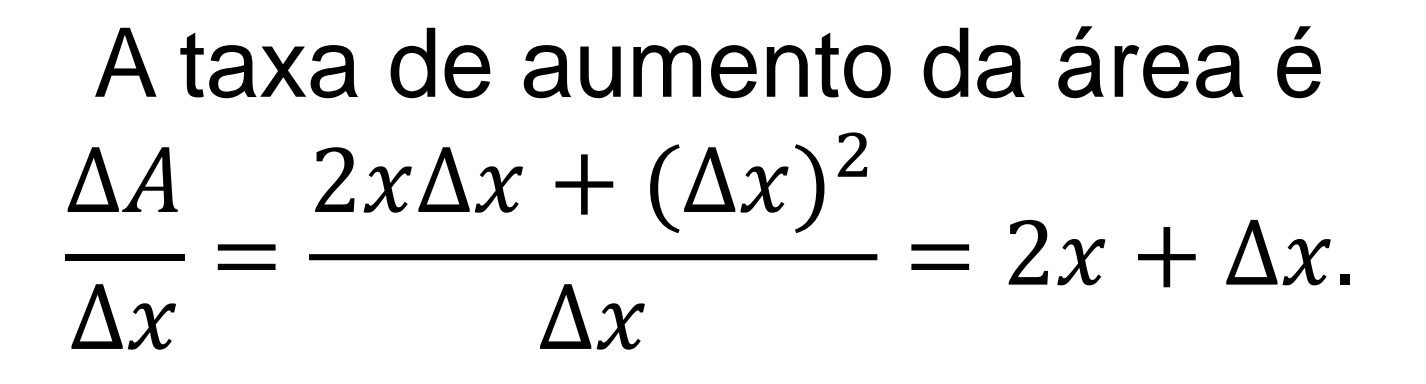

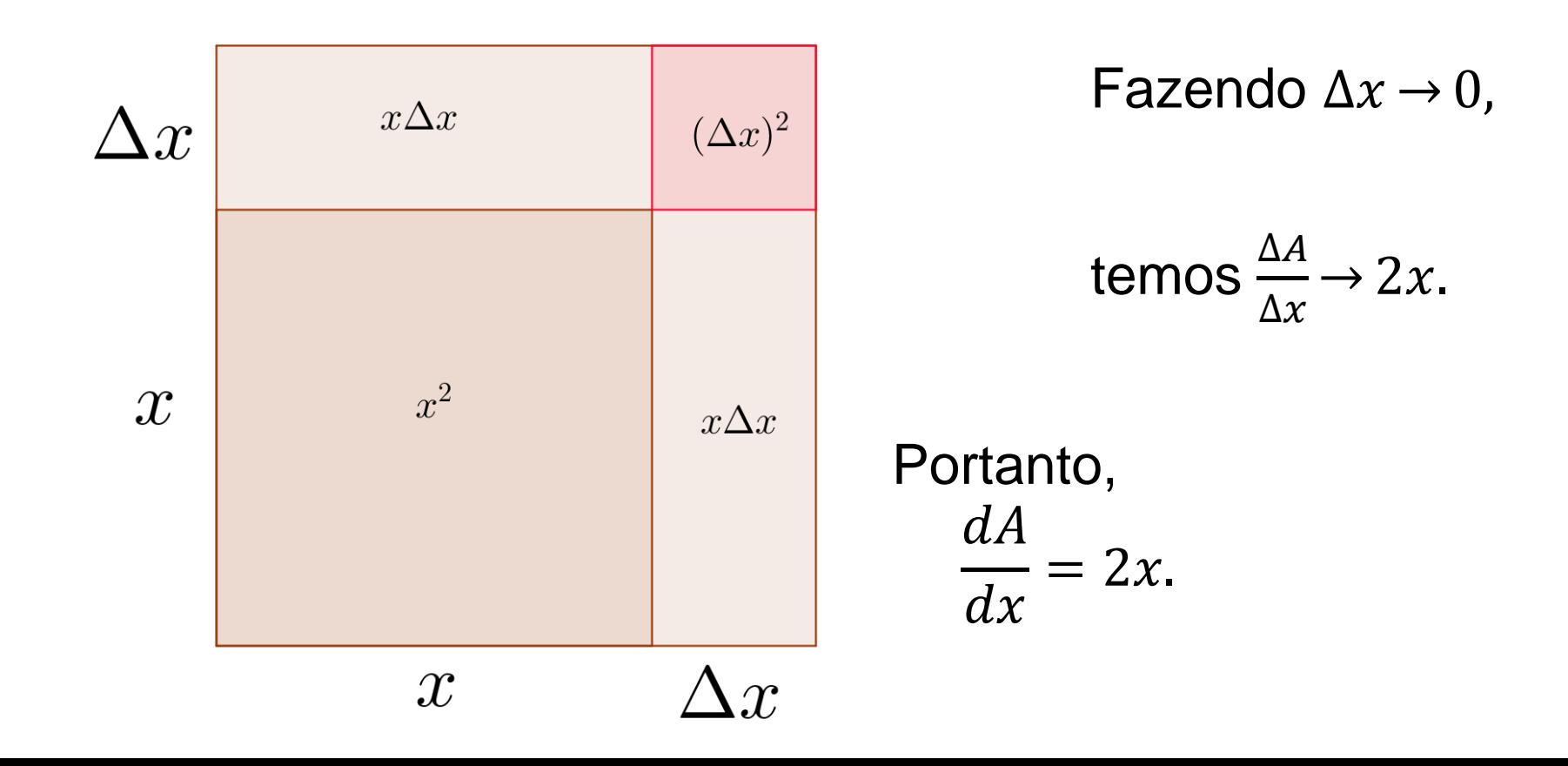

### No caso do volume do cubo de aresta x, cujo volume é  $V(x) = x^3$ , a taxa de variação instantânea é 3 $x^2$ .

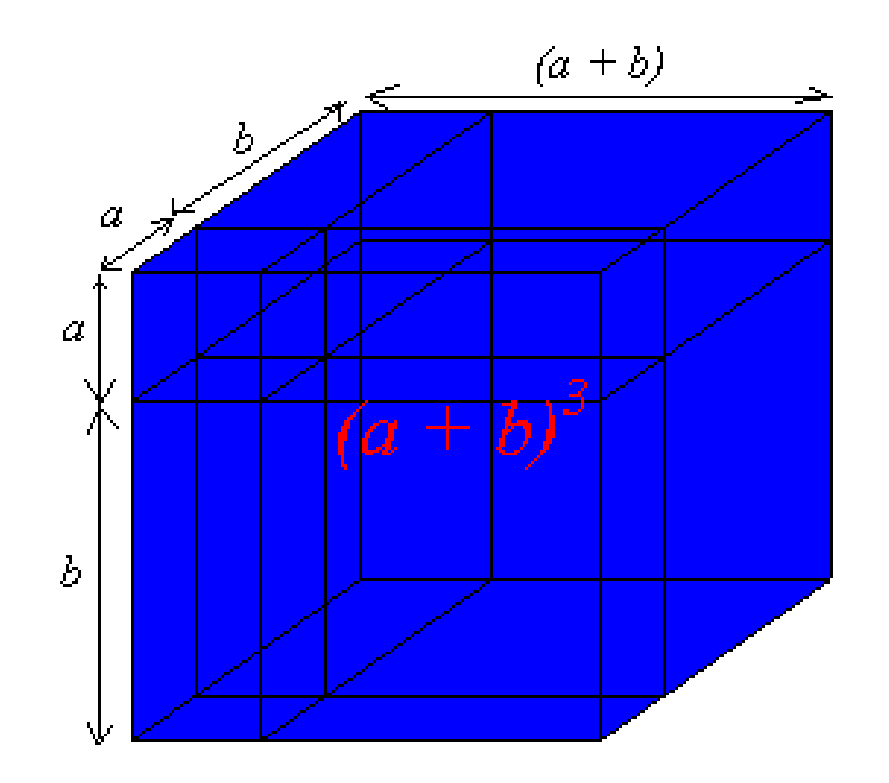

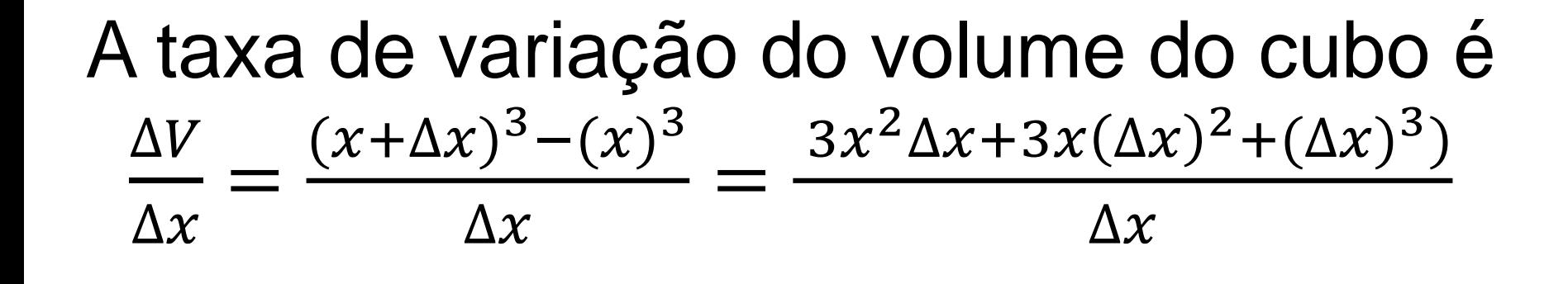

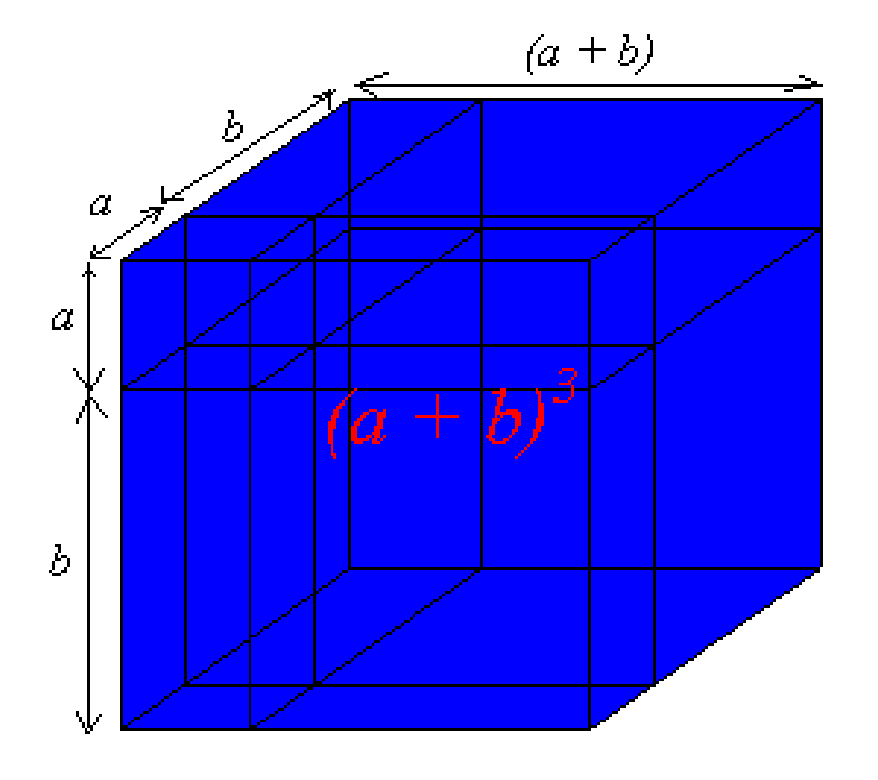

Fazendo  $\Delta x \rightarrow 0$ ,

$$
temos \frac{\Delta V}{\Delta x} \rightarrow 3x^2.
$$

Portanto,  $dA$  $dx$  $= 3x^2$ .

### Como aumenta a área de um círculo quando seu raio *r* aumenta?

 $\bullet$ 

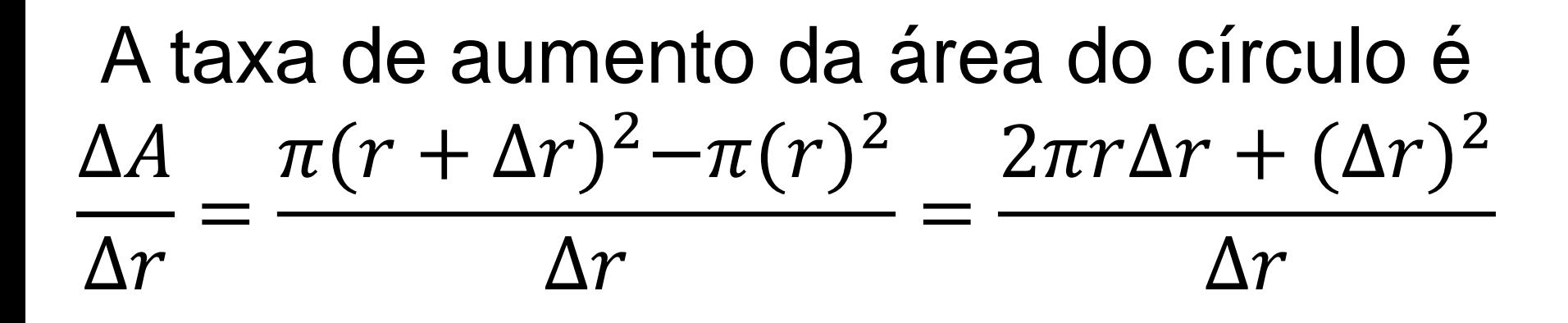

O

Fazendo  $\Delta r \rightarrow 0$ ,

$$
\text{temos}\,\frac{\Delta A}{\Delta r}\to 2\pi r.
$$

Portanto,

\n
$$
\frac{dA}{dr} = 2\pi r.
$$

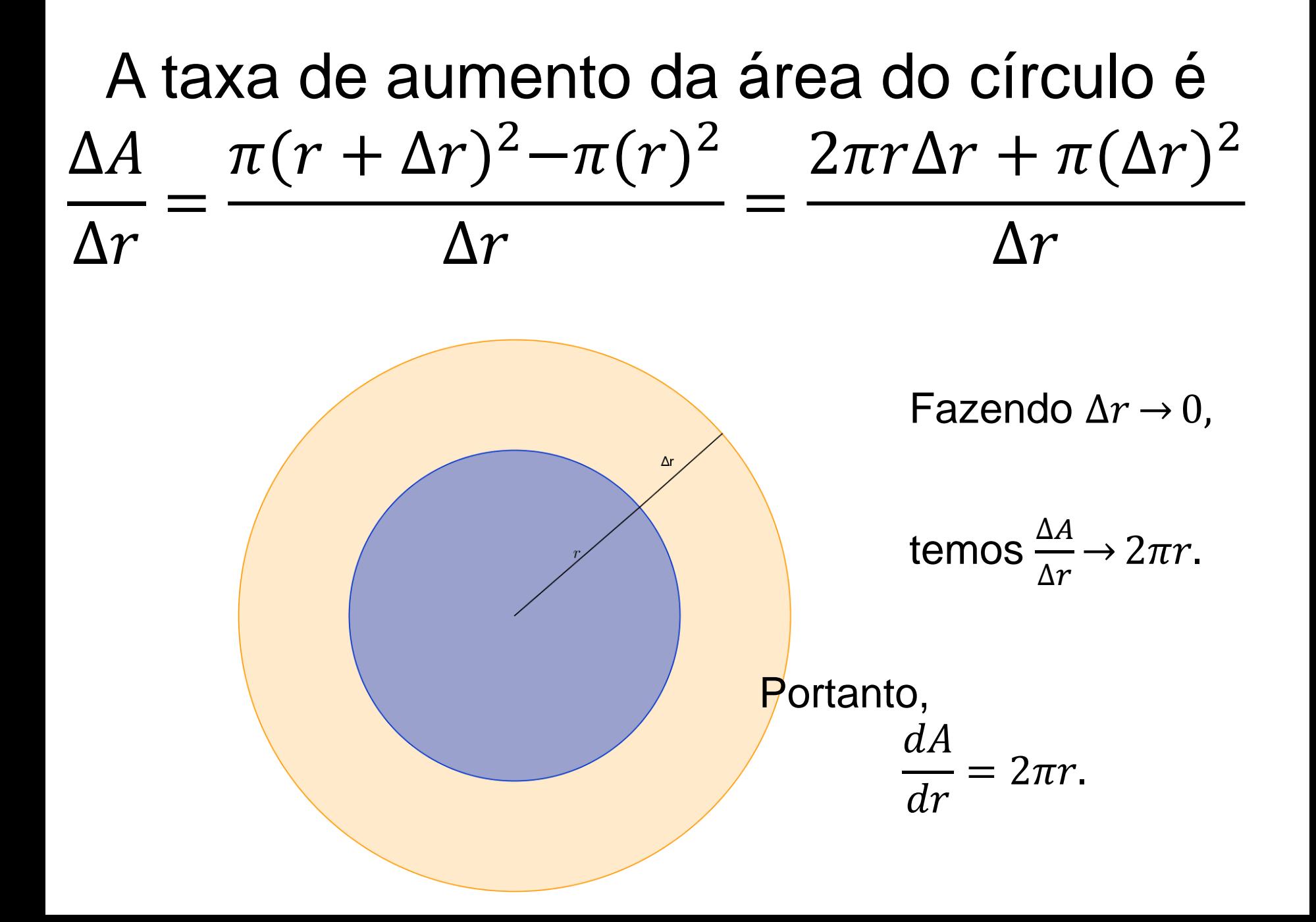

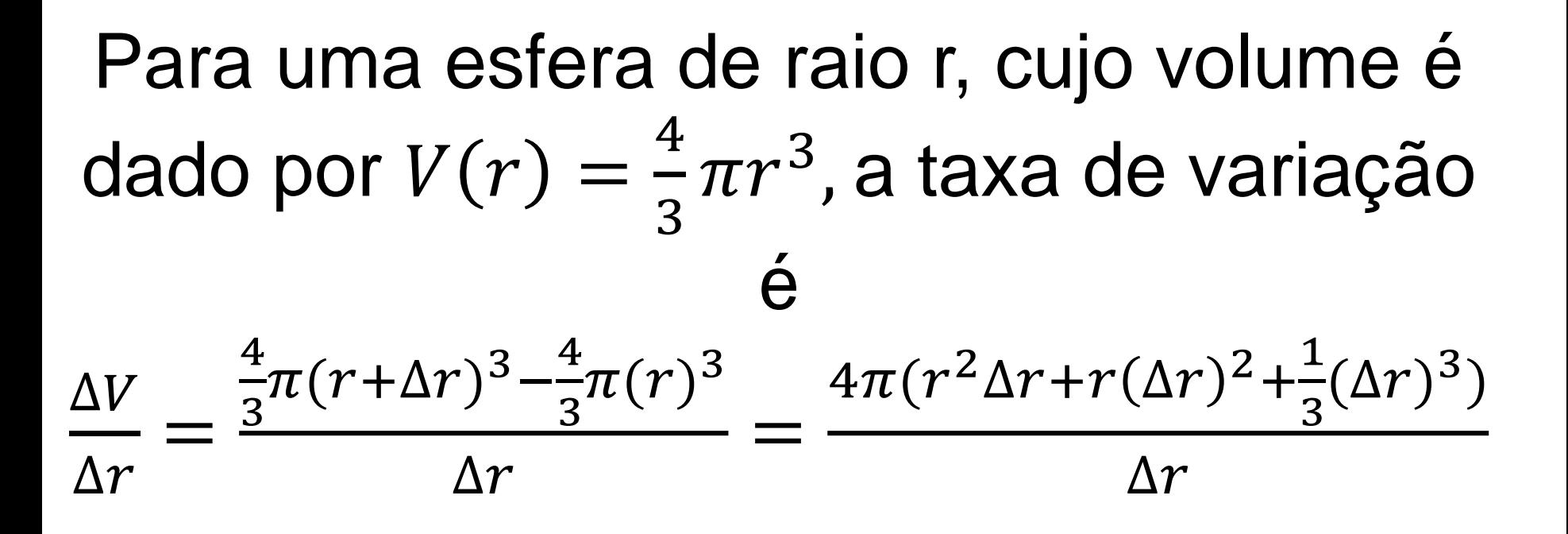

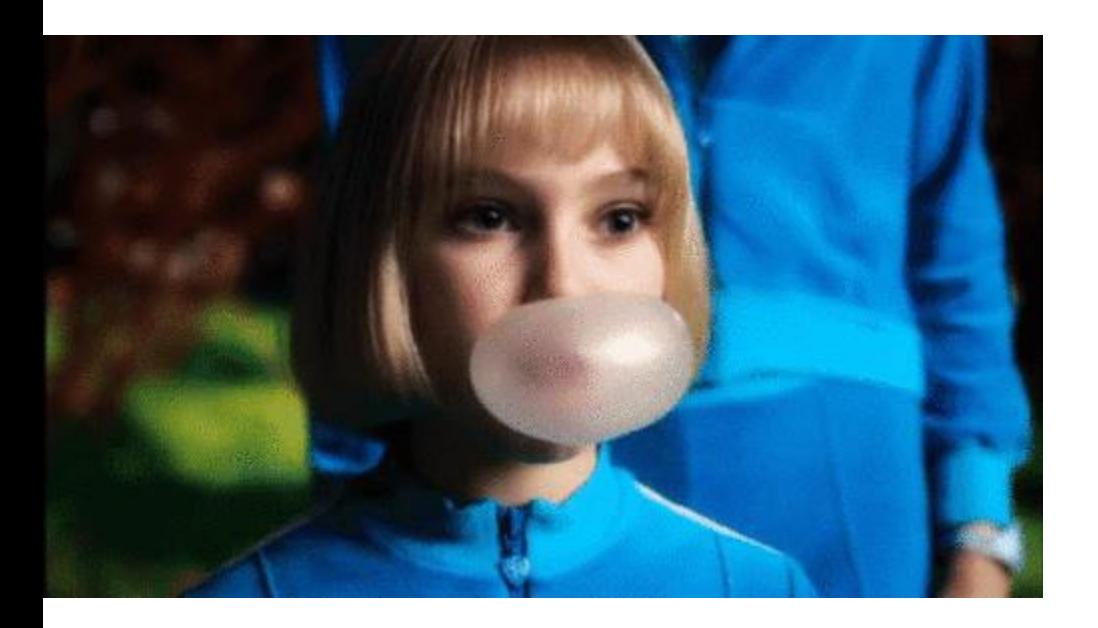

Fazendo  $\Delta r \rightarrow 0$ ,

$$
temos \frac{\Delta V}{\Delta r} \rightarrow 4\pi r^2.
$$

$$
Portanto, \frac{dV}{dr} = 4\pi r^2.
$$

# Como varia a área de definida sob o gráfico de uma função?

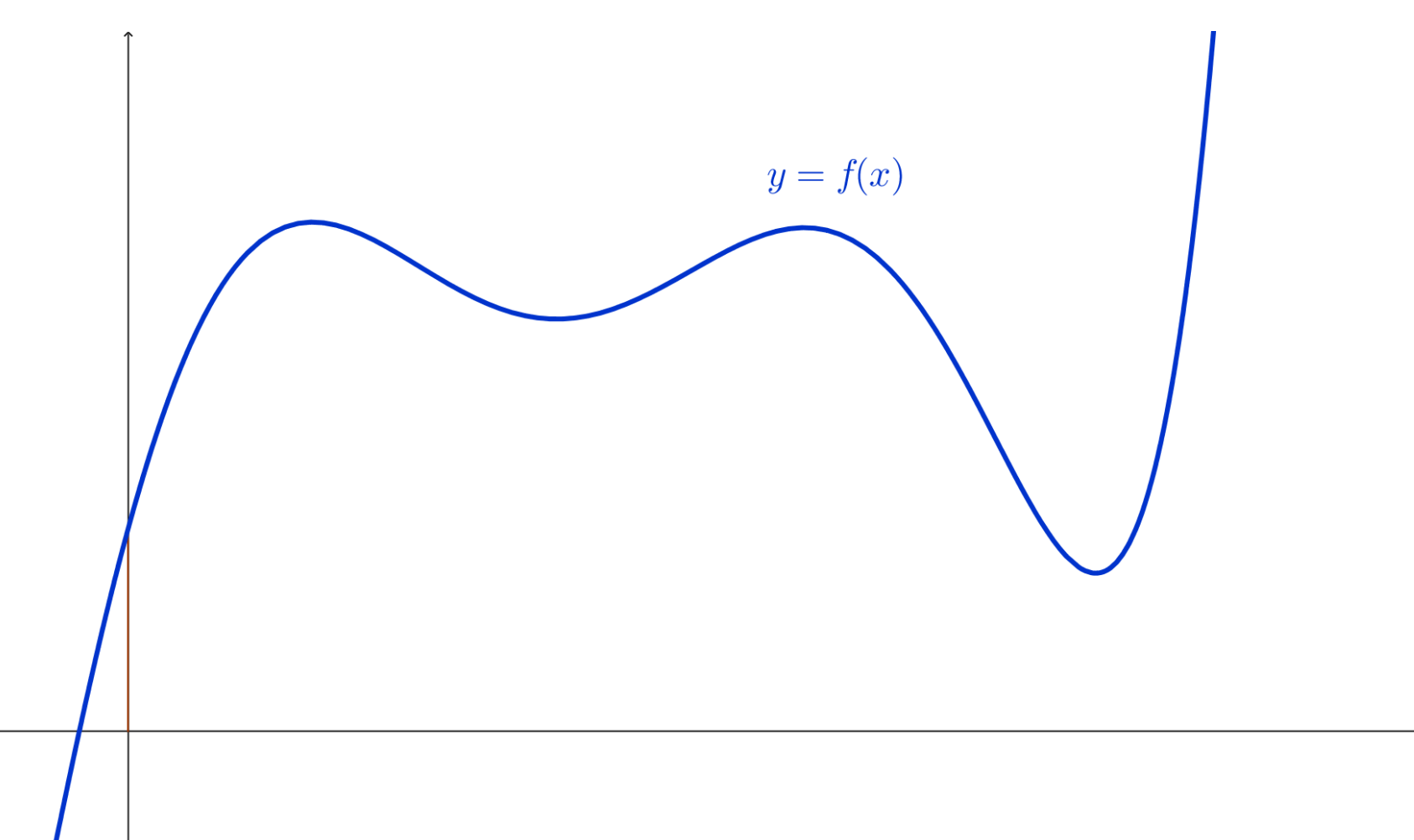

# Como varia a área de definida sob o gráfico de uma função?

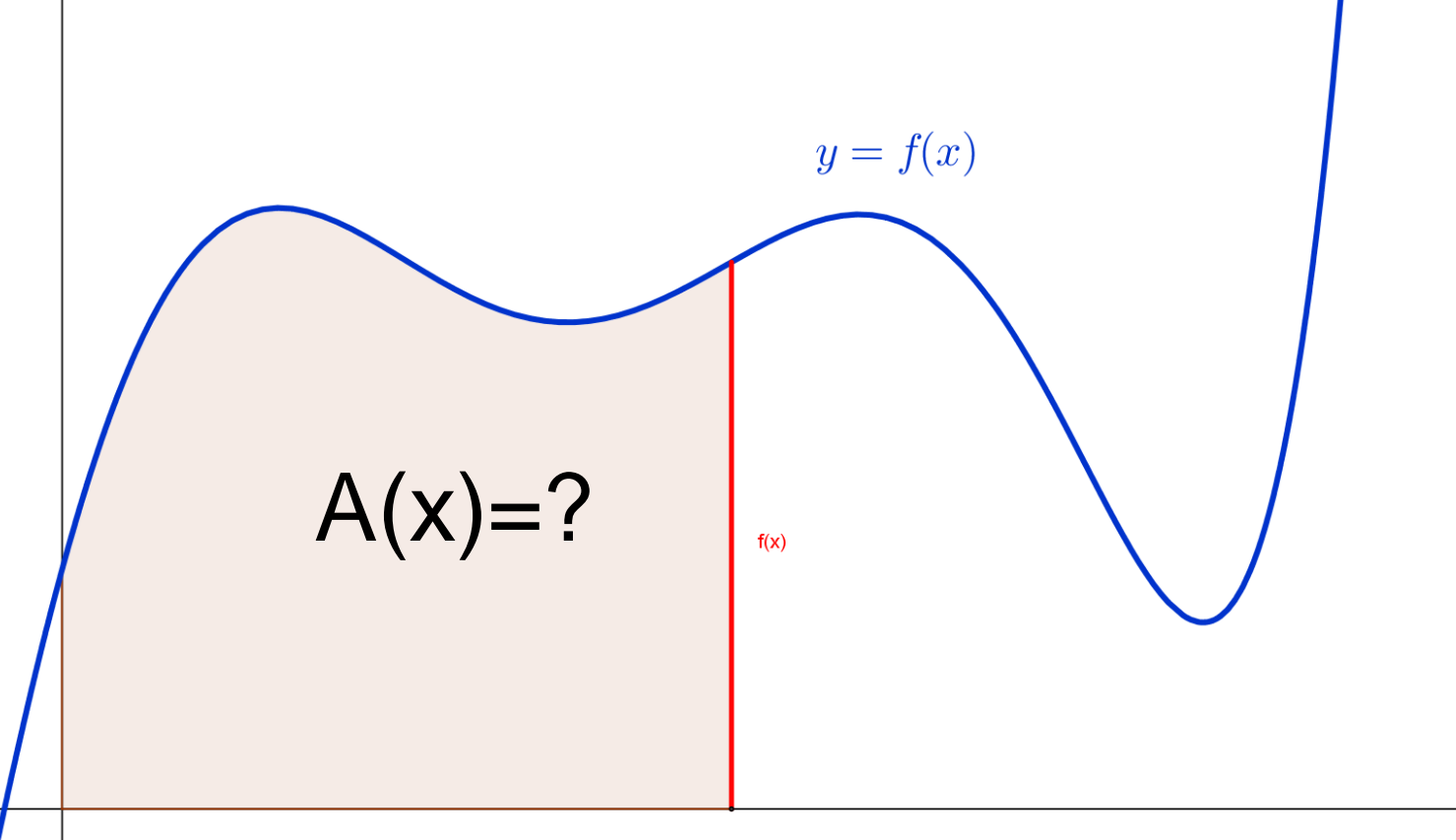

# A variação instantânea da área A(x) é  $A'(x)=f(x)$ .

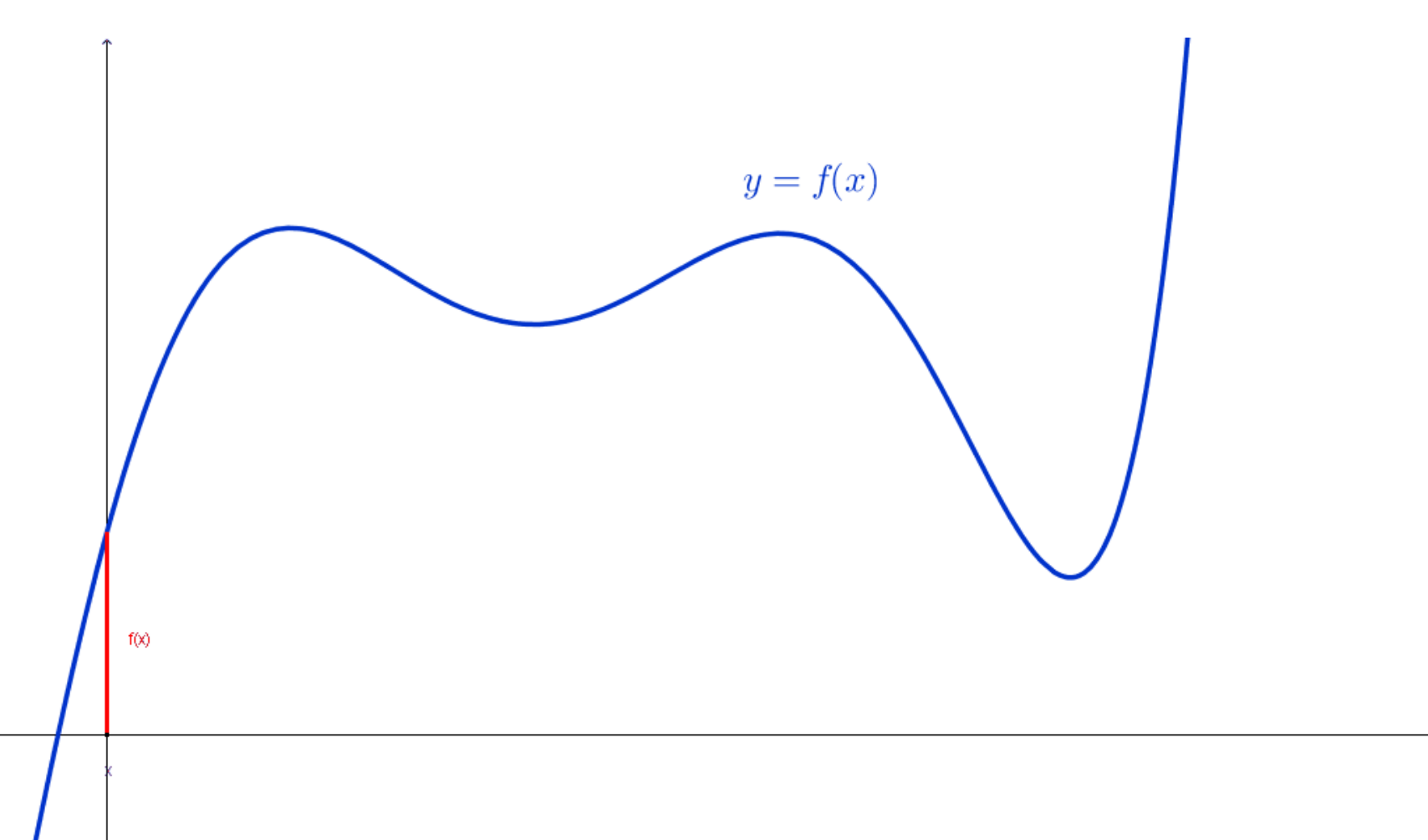

### Como varia a área de definida sob o gráfico de uma função?

$$
f(x) = 4
$$

# Como varia a área de definida sob o gráfico de uma função?

 $f(x)=4$ 

Na função constante  $f(x)=4$ , a área entre 0 e x é dada por  $A(x)=4x$ . A taxa de variação instantânea da área é  $A'(x)=4$ .

# Na função linear f(x)=x, a área entre 0 e x  $\chi^2$  $\chi$ ∙ $\chi$  $\acute{\mathrm{e}}$   $A(x) =$ .= 2 2  $f(x) = x$

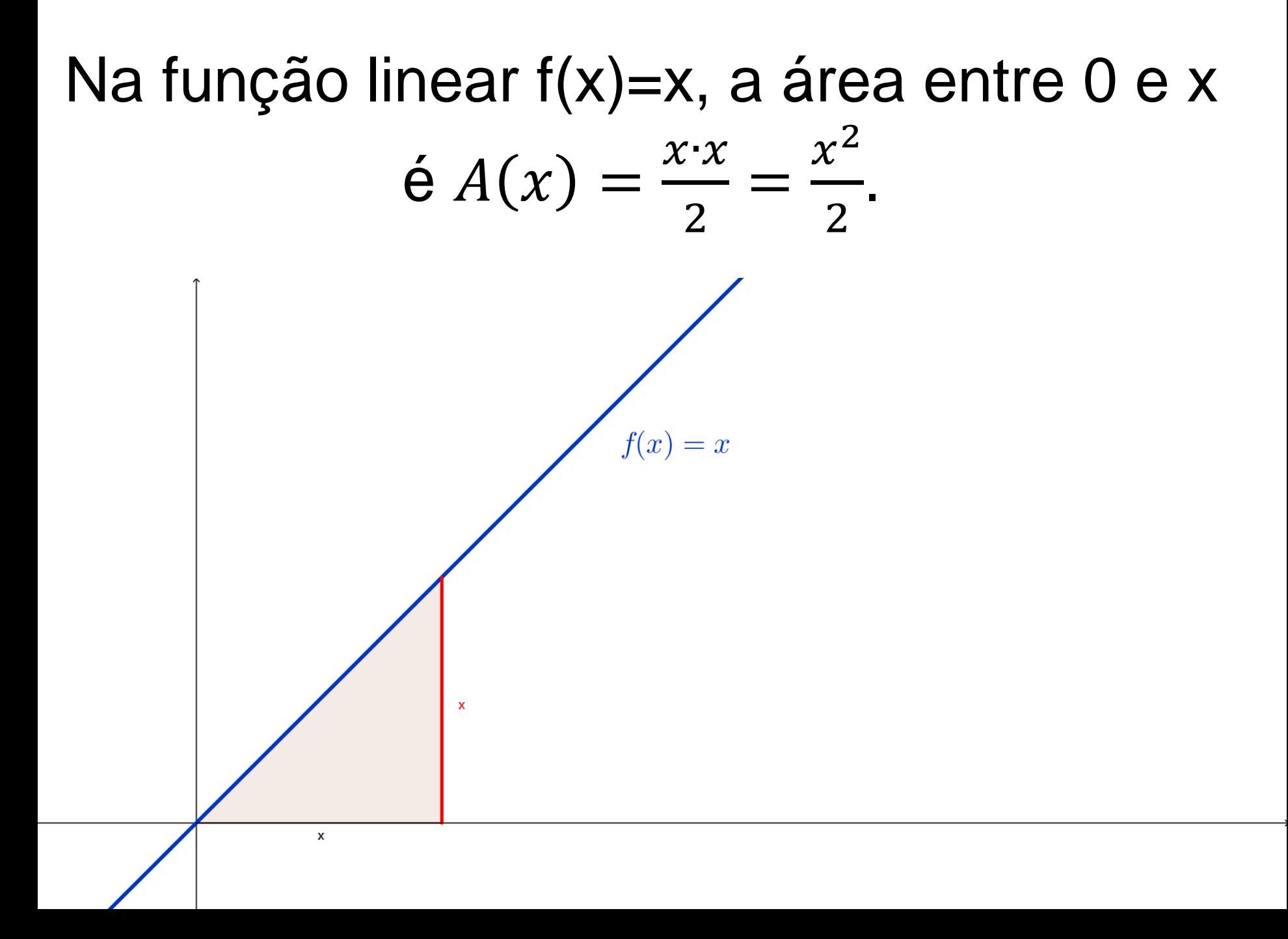

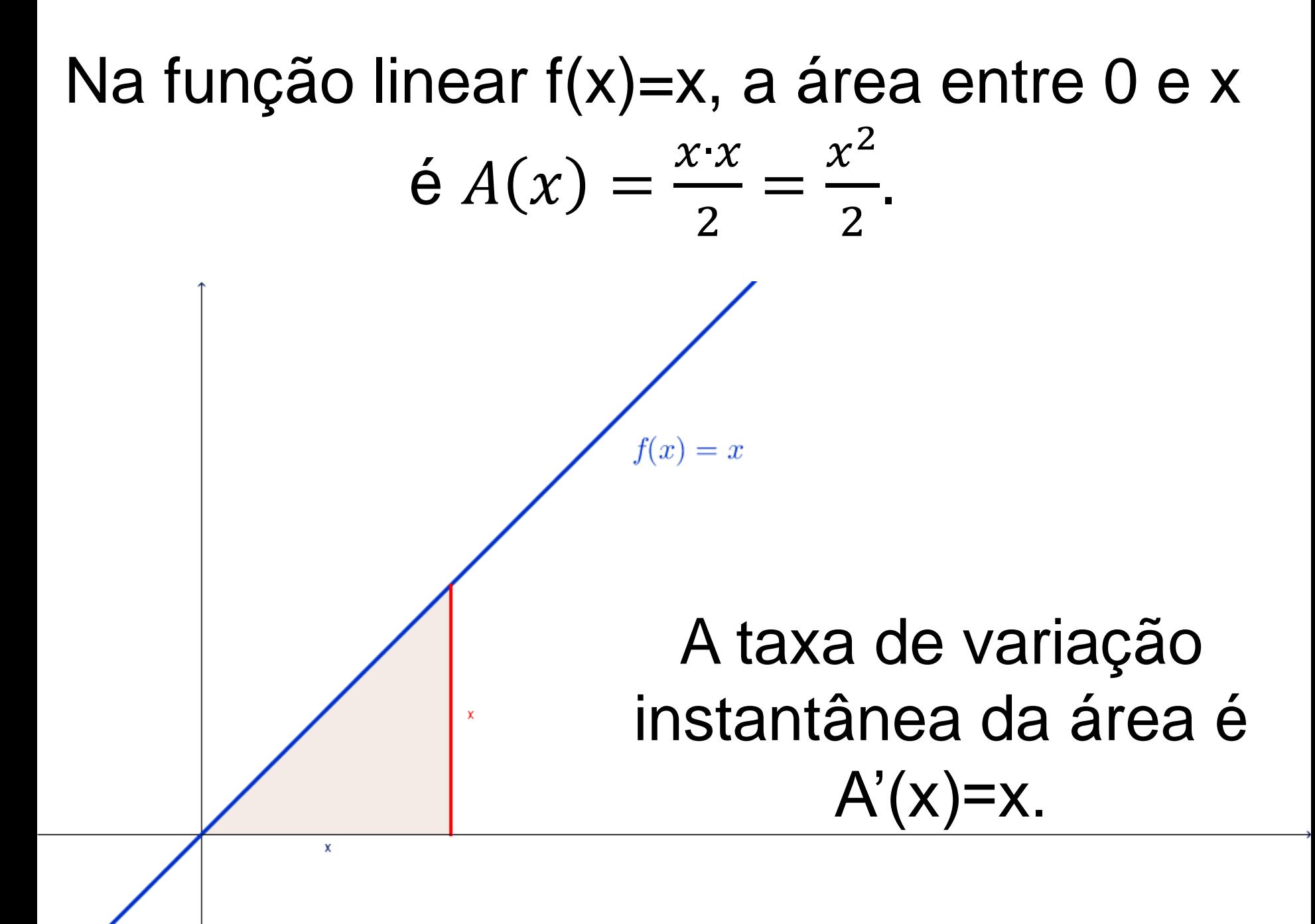

#### Na função f(x)=2x, a área entre 0 e x é  $A(x) =$  $x$ ∙2 $x$ 2  $= x^2$ .

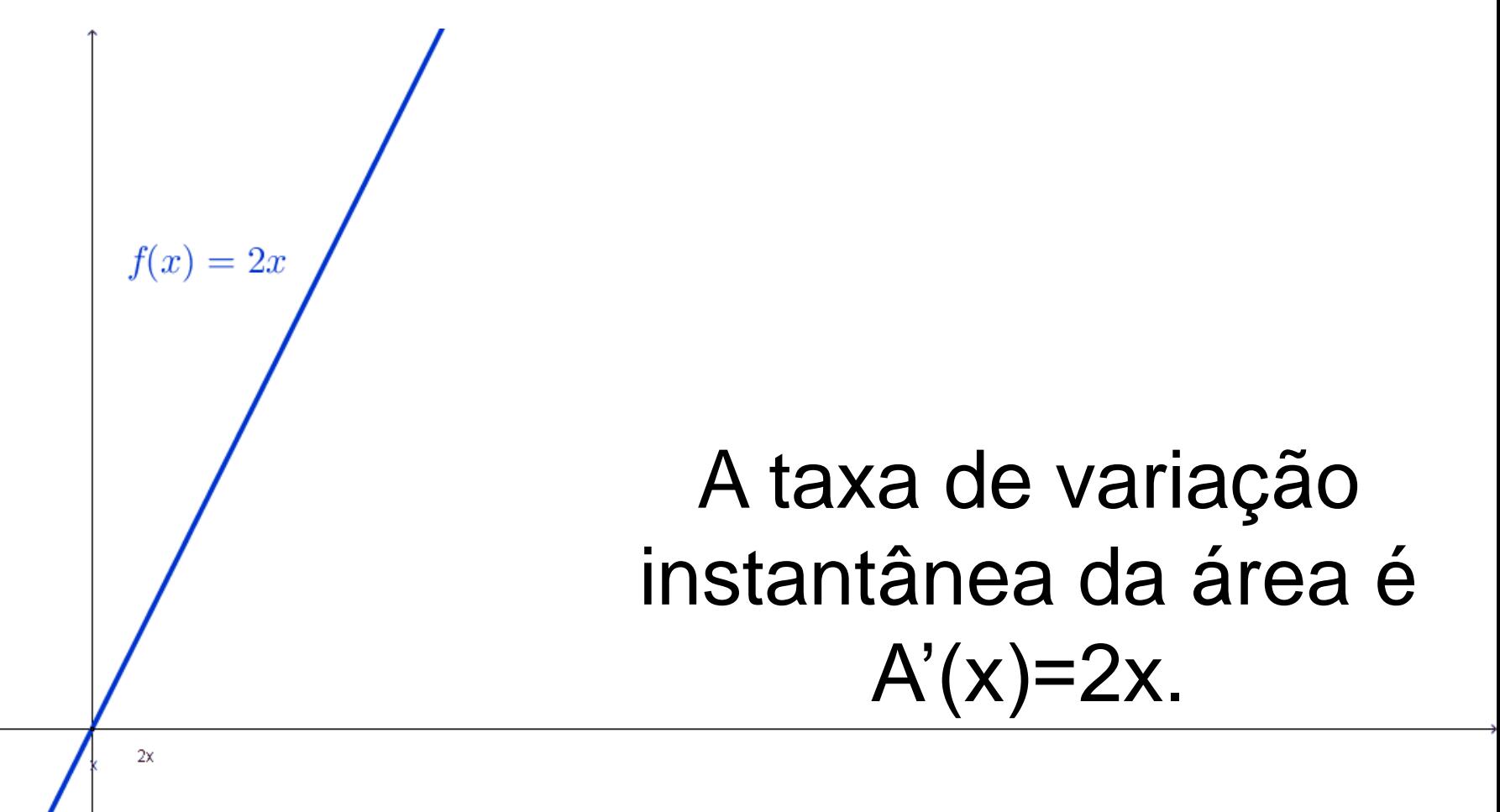

# Na função  $f(x) = x^2$ , não conhecemos a área entre 0 e x.

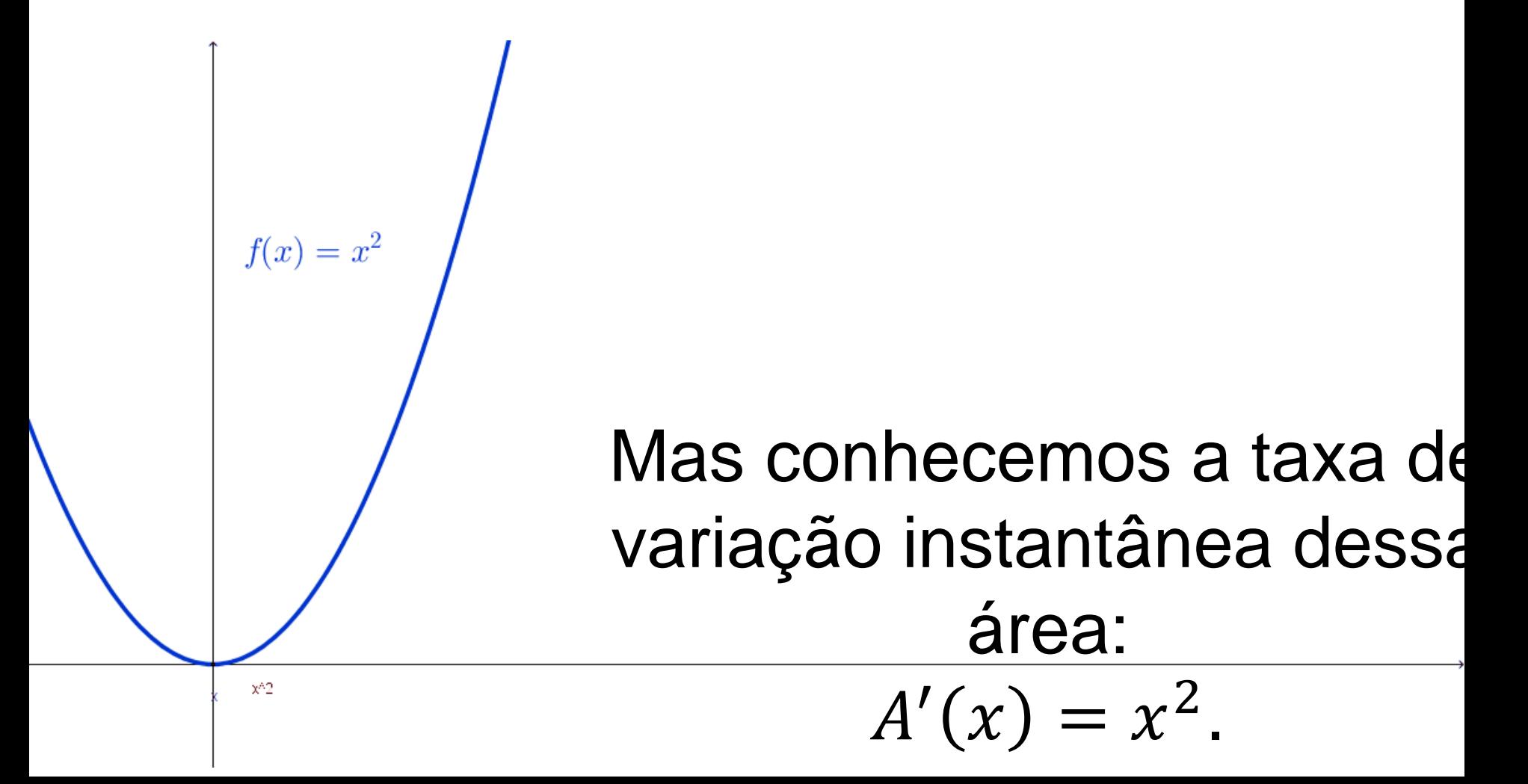

# **Descobrir a função área a partir da sua taxa de variação instantânea é integrar a função.**

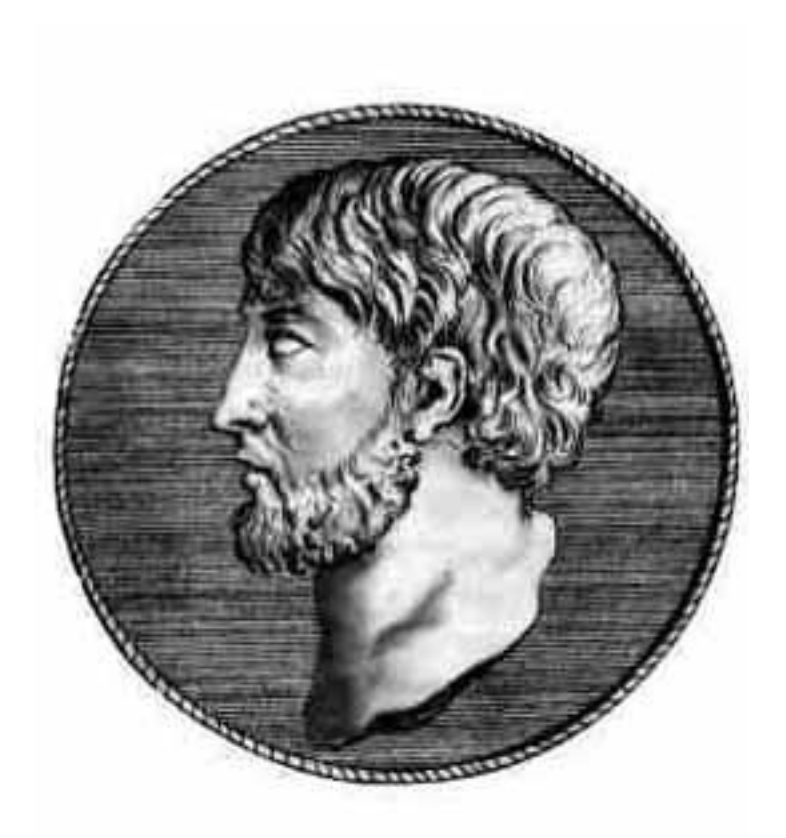

**Arquimedes aplicou a ideia da decomposição e composição de figuras e calculou a primeira integral, da função**   $f(x) = x^2$ .

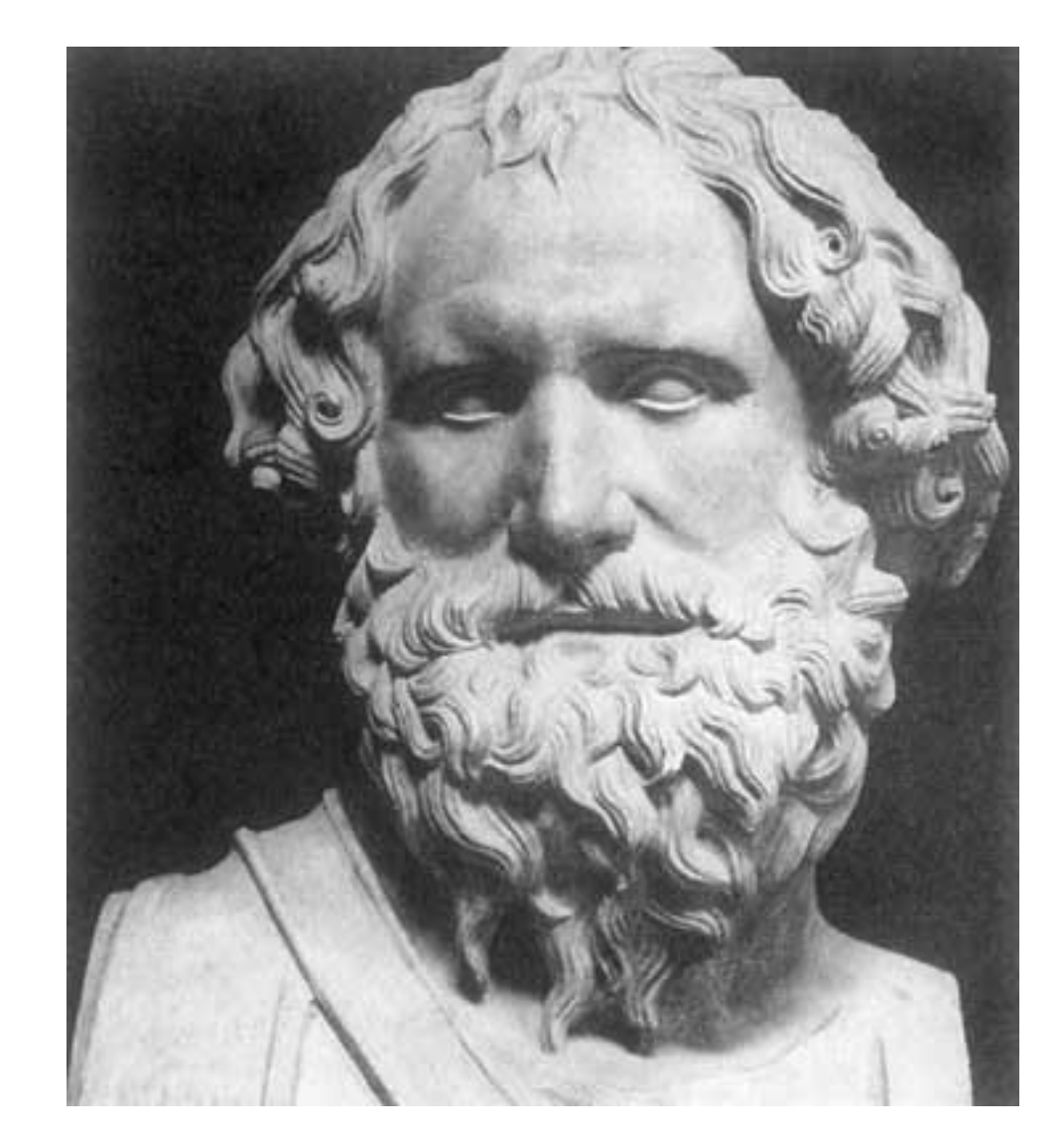

### **Arquimedes de Siracusa (287-212 aC)**

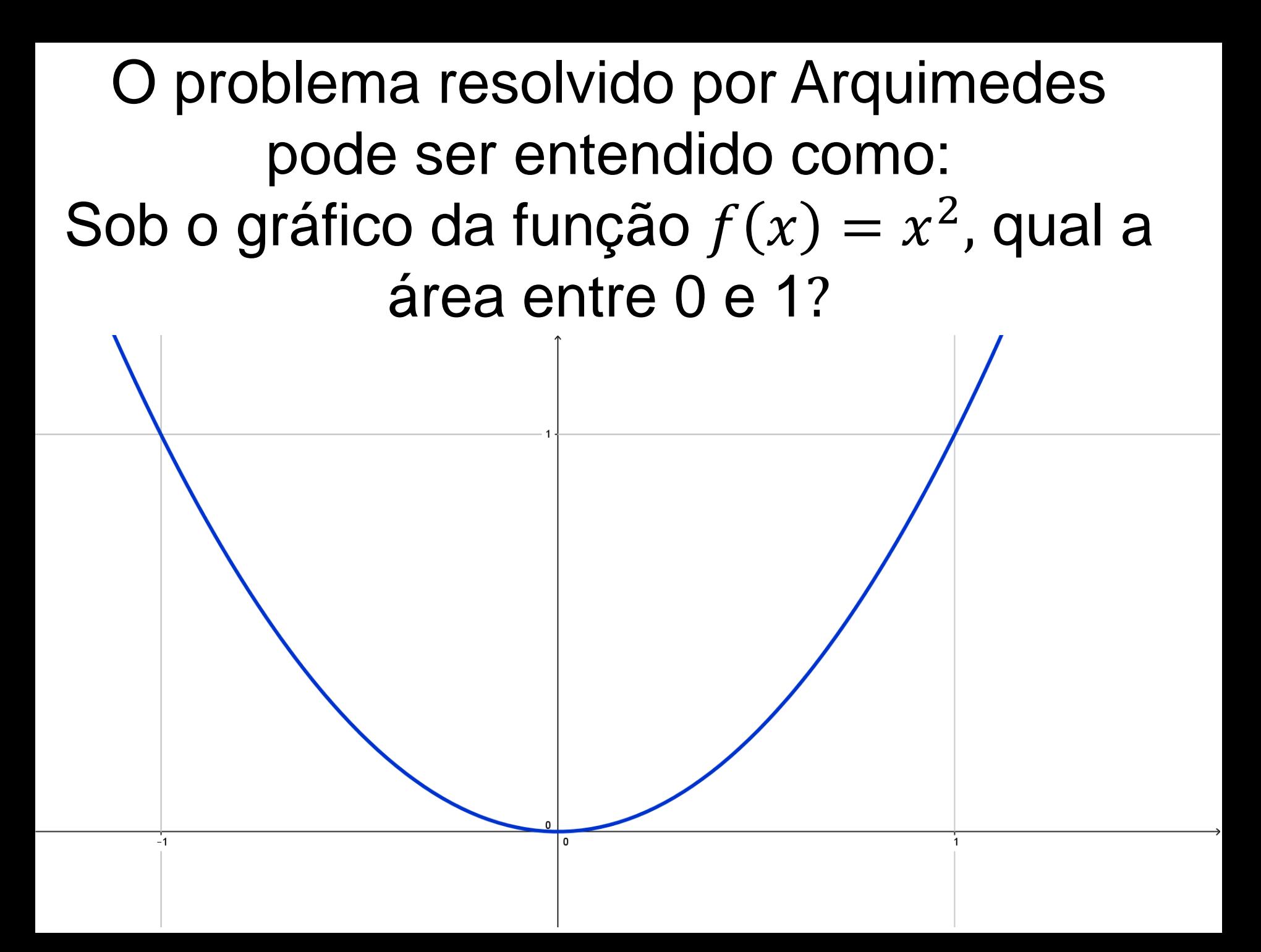
# O problema resolvido por Arquimedes pode ser entendido como: Sob o gráfico da função  $f(x) = x^2$ , qual a área entre 0 e 1?

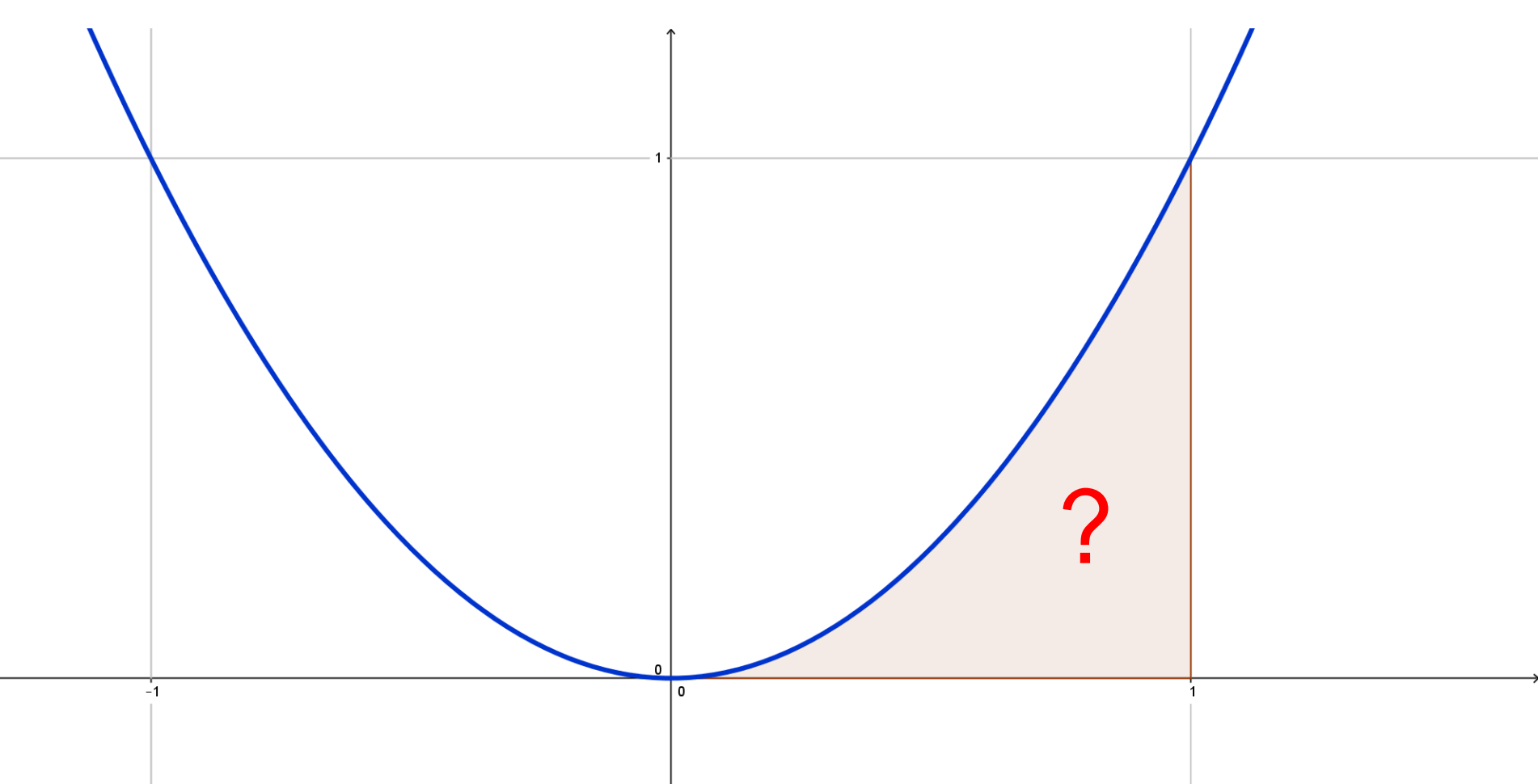

#### Por simetria, sabemos que a área entre 0 e 1 é igual à área entre -1 e 0.

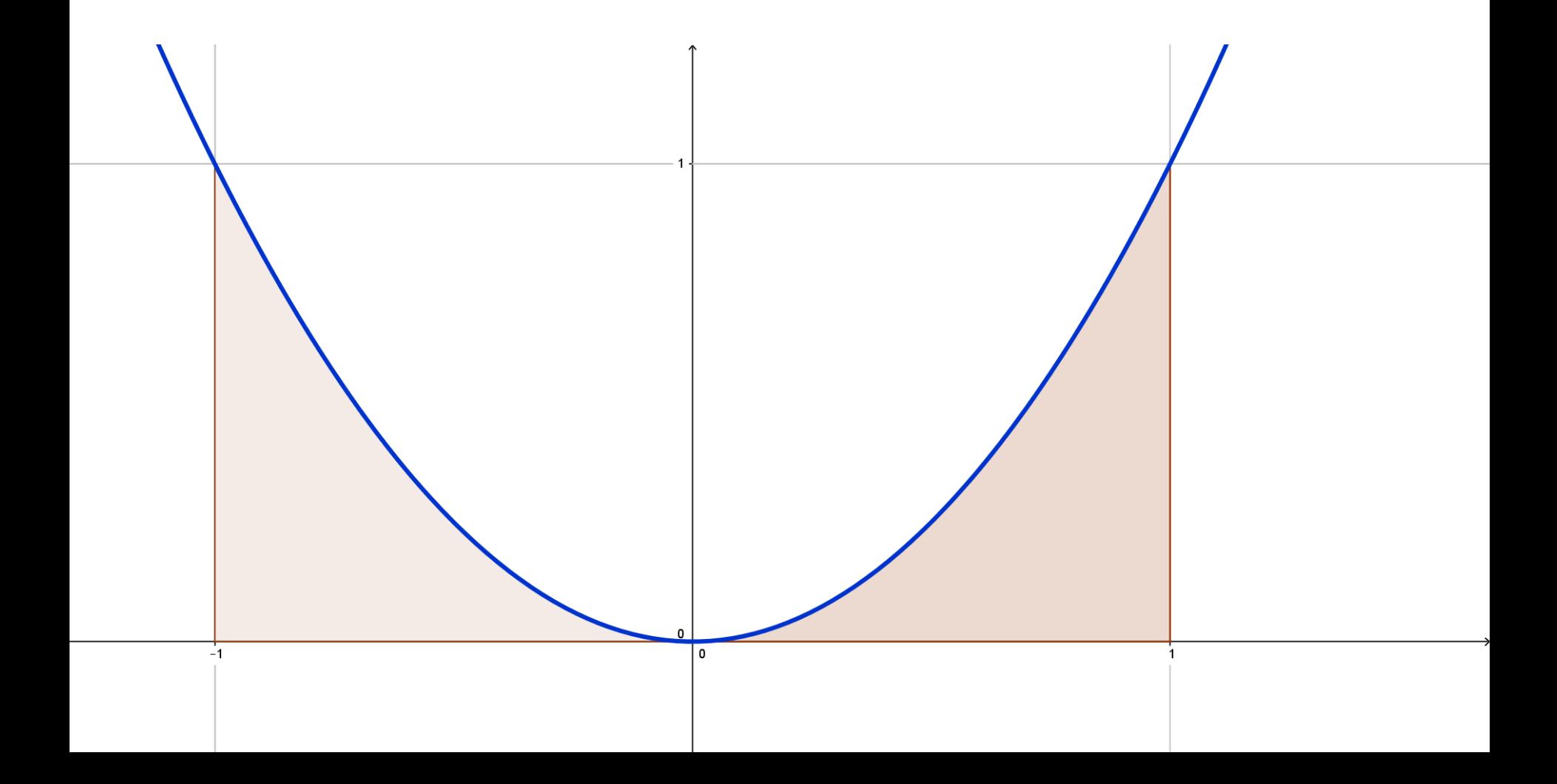

#### O retângulo abaixo tem área 2.

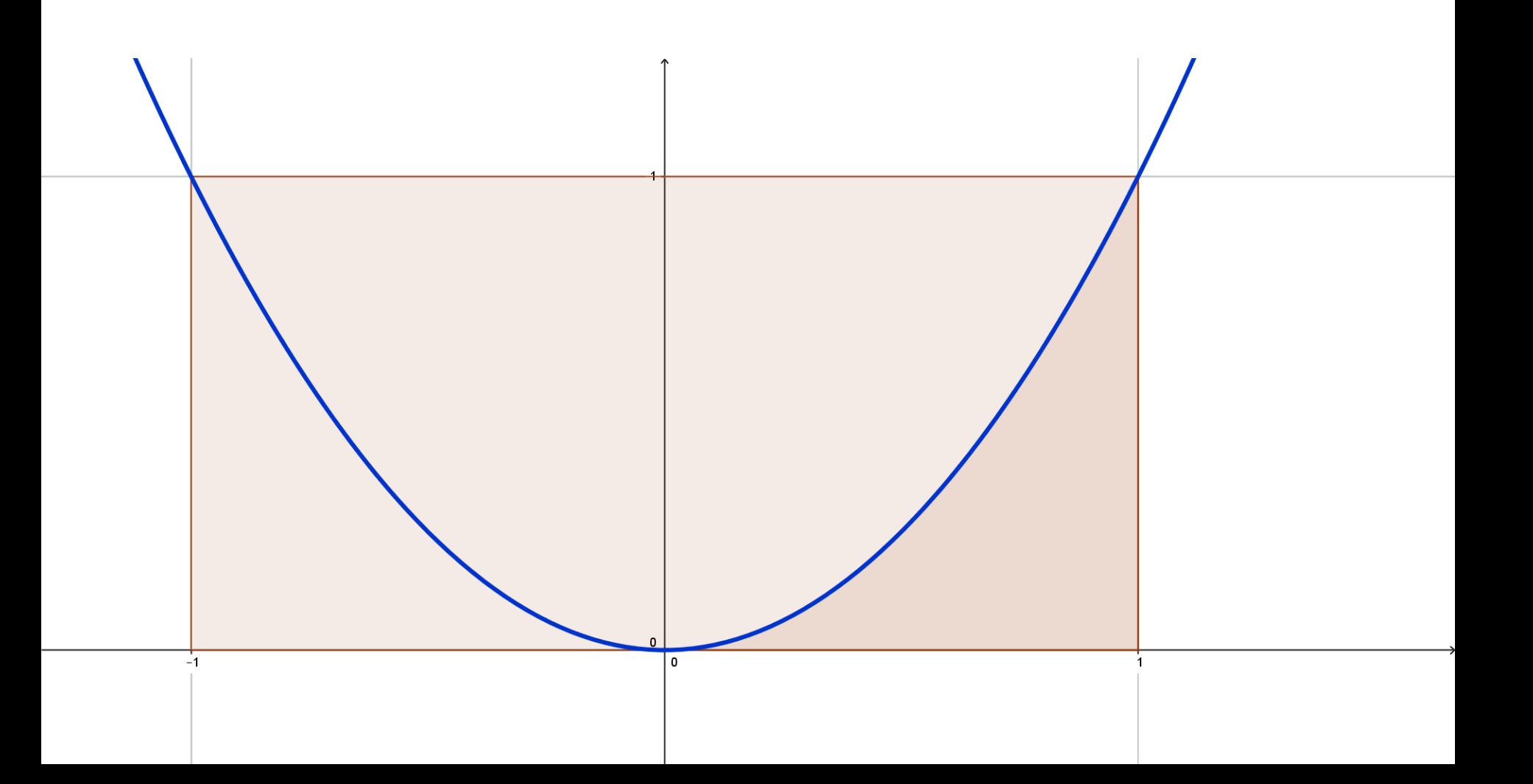

Para encontrar a área sob o gráfico basta encontrar a área da forma abaixo, chamada de segmento parabólico.

### Como Arquimedes resolveu isso? Inserindo um triângulo no segmento parabólico.

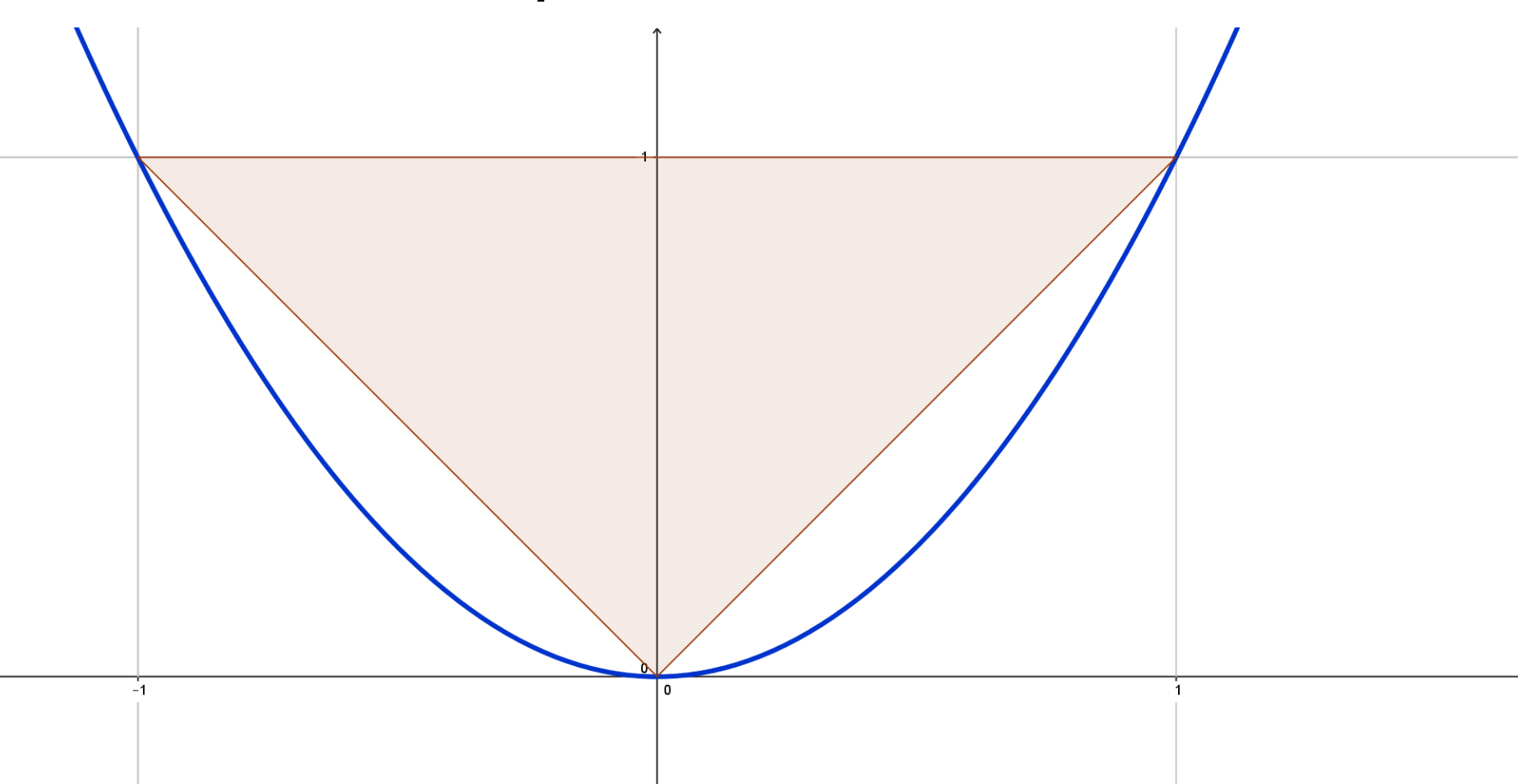

#### Esse triângulo tem área 1, pois é metade do retângulo de área 2.

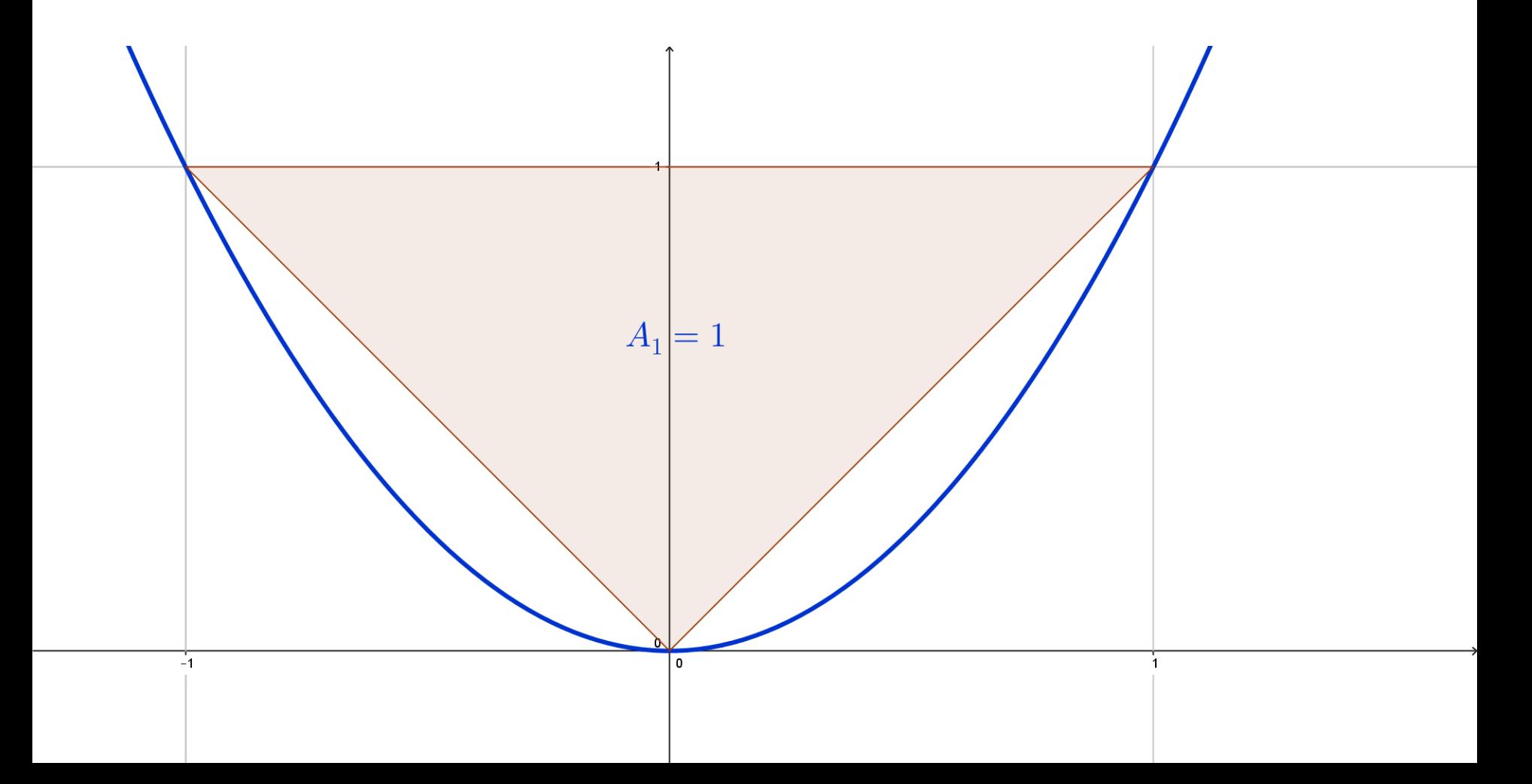

Falta ainda um pedaço da área do segmento. Arquimedes inseriu mais dois triângulos ali.

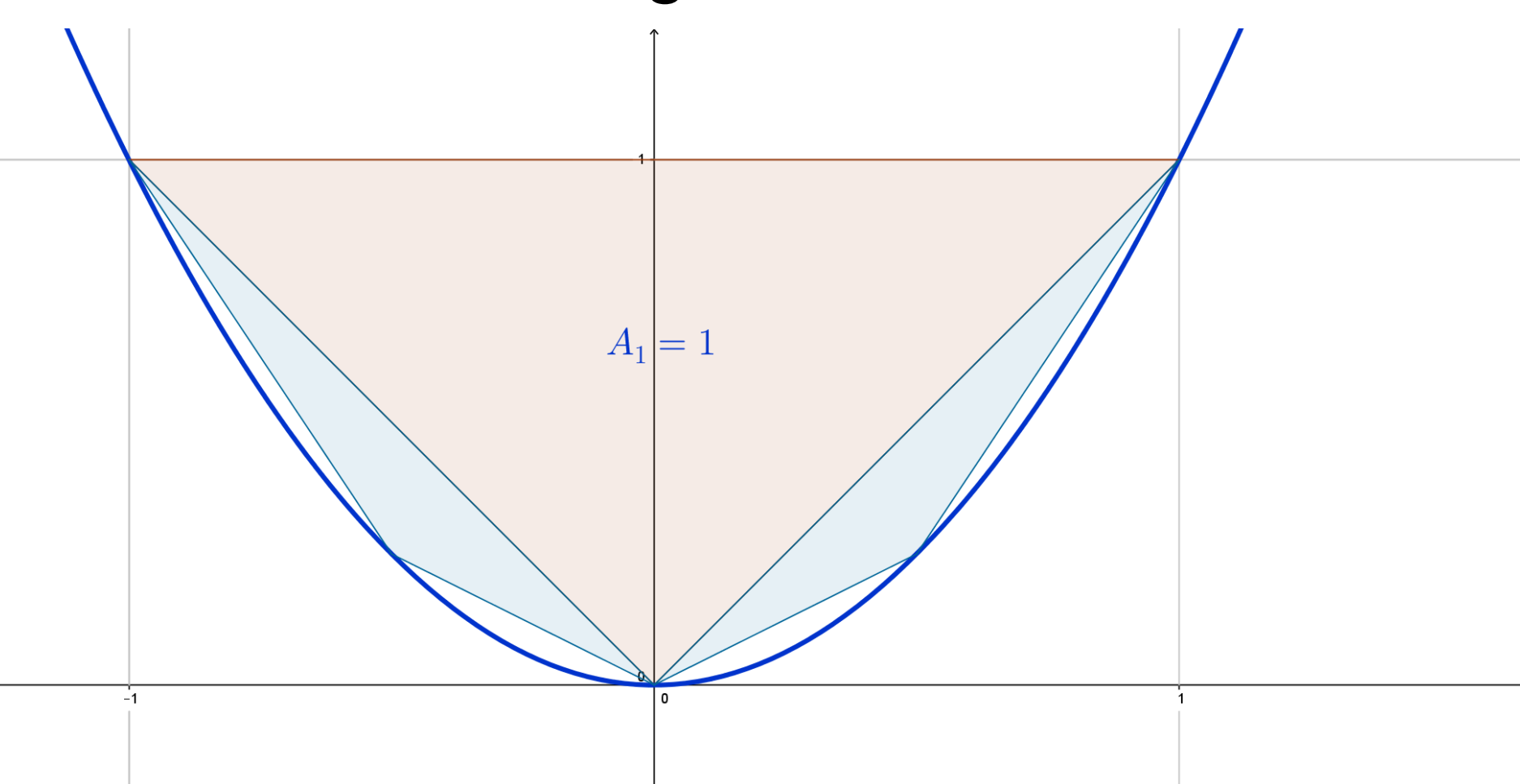

#### A soma das áreas desses triângulos é ¼ (pode-se mostrar isso).

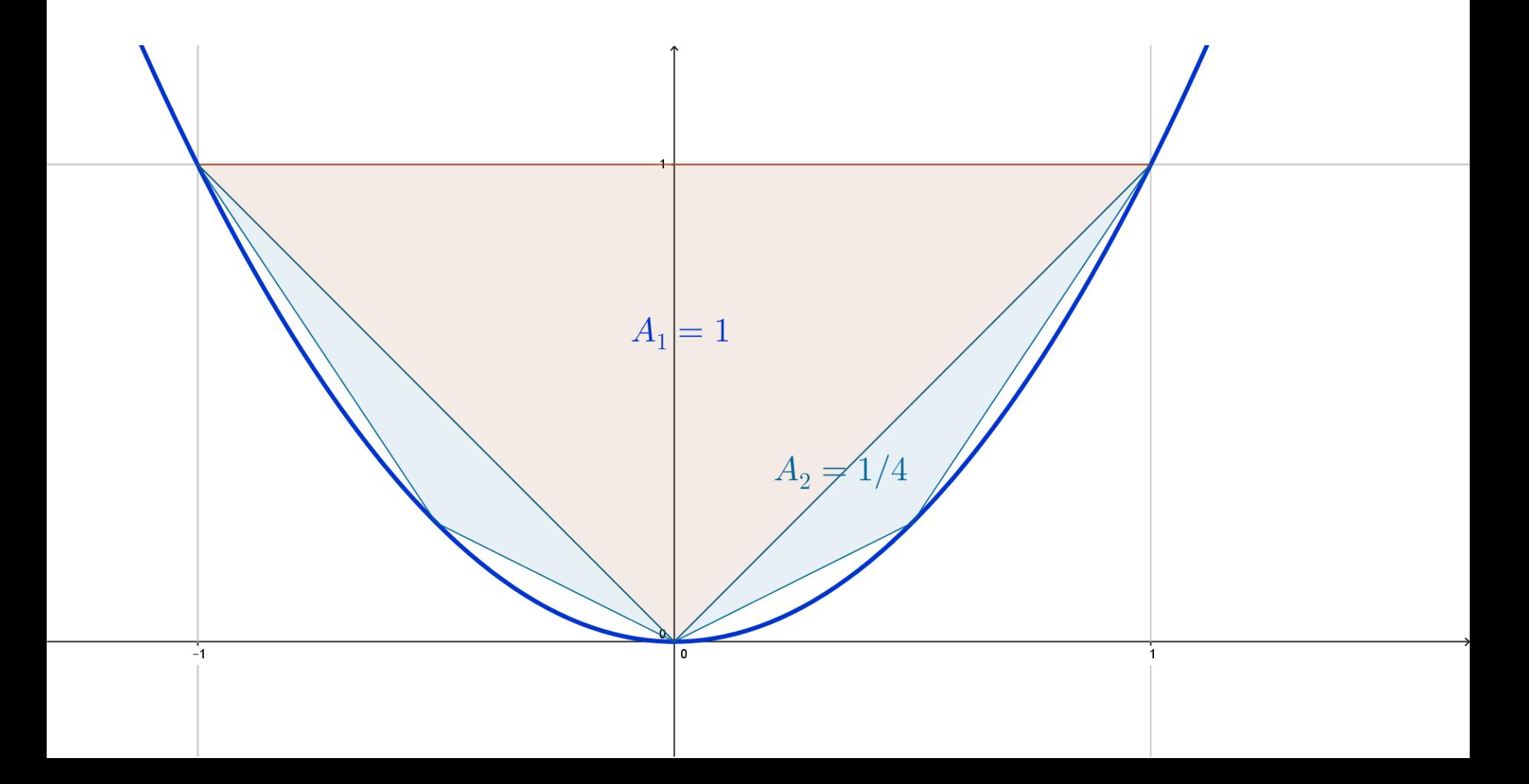

Ainda falta um pedaço da borda. Arquimedes inseriu outros 4 triângulos.

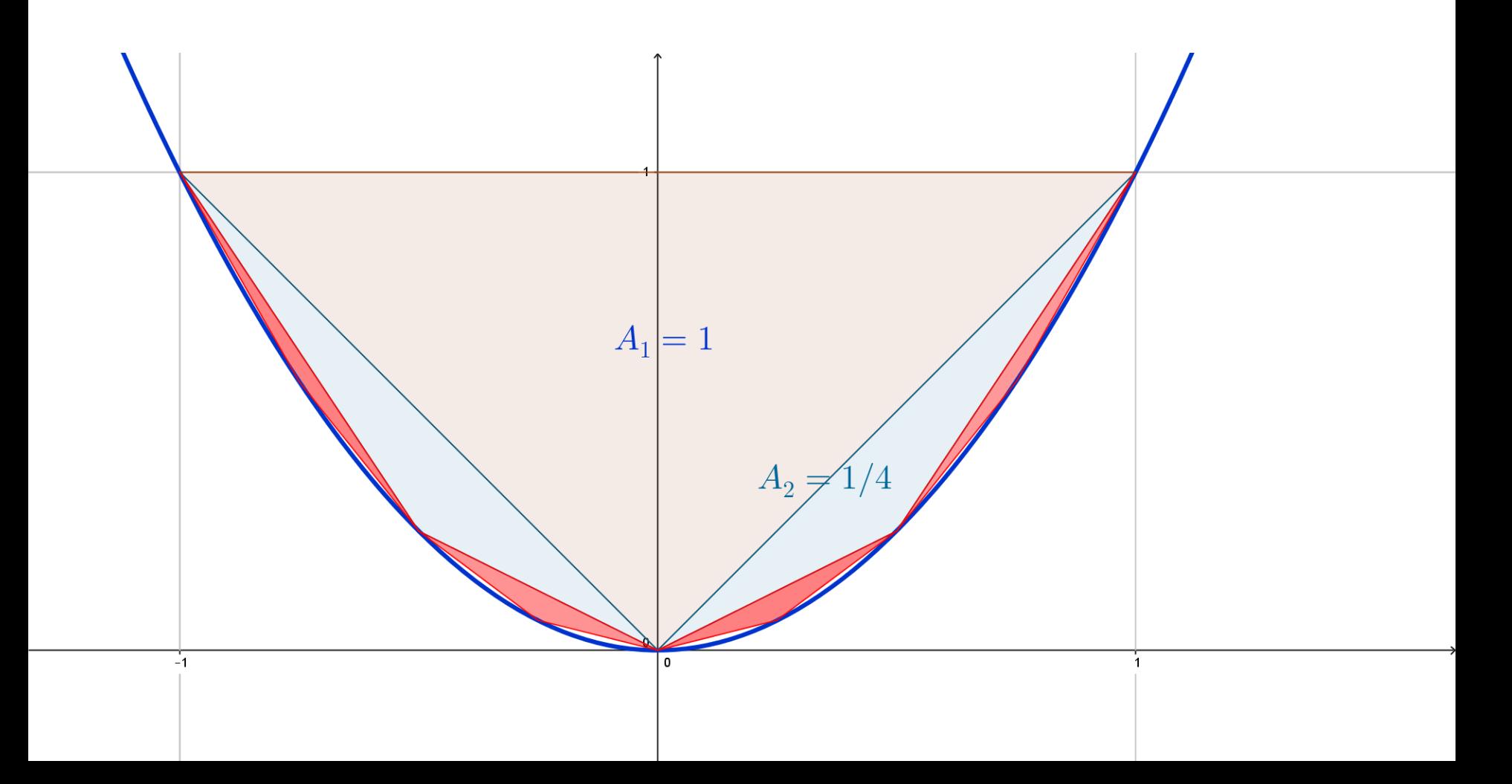

#### Pode-se mostrar que a soma das áreas dos triângulos vermelhos é 1/16.

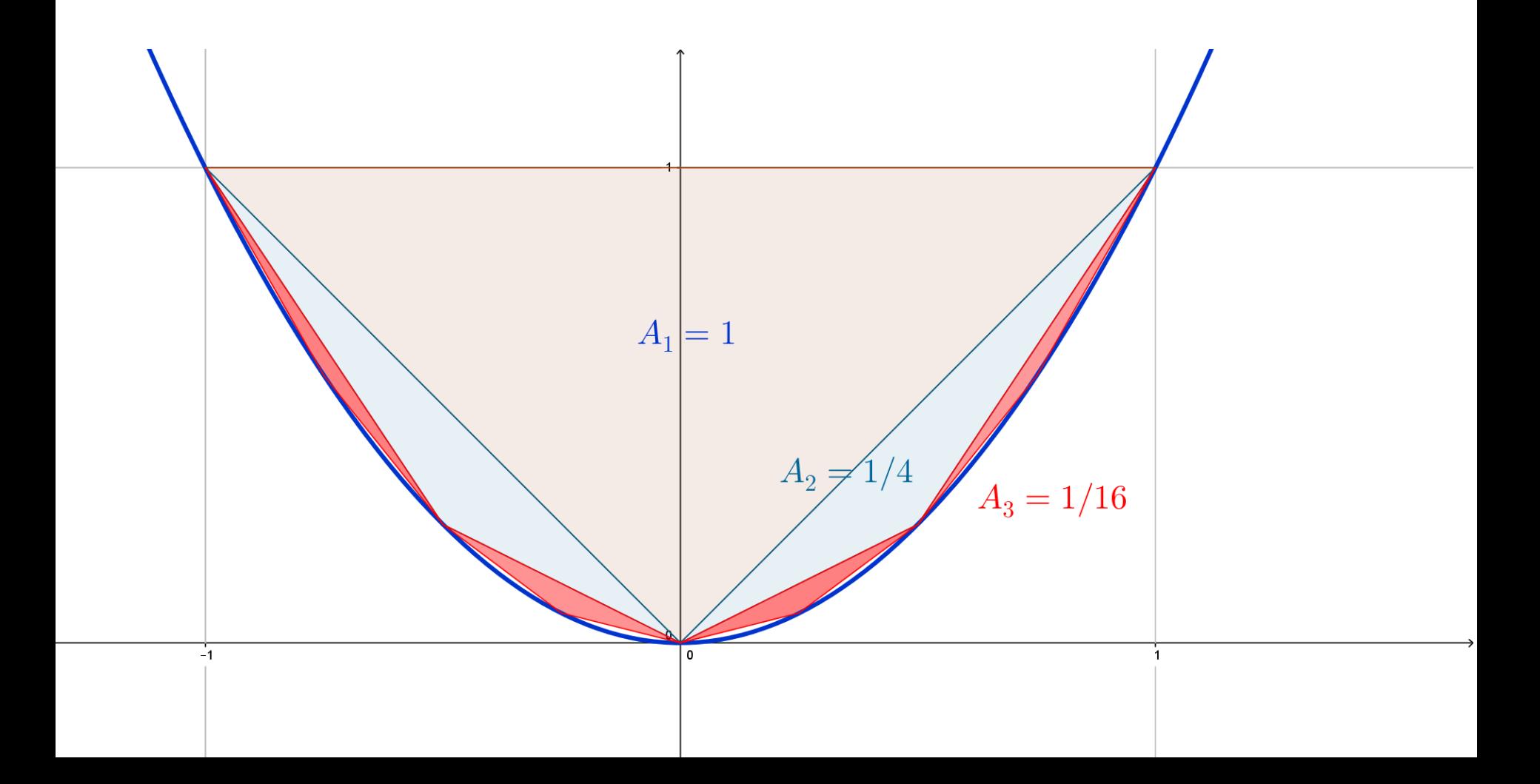

Arquimedes viu que que a área do segmento é dada pela soma de uma PG infinita.

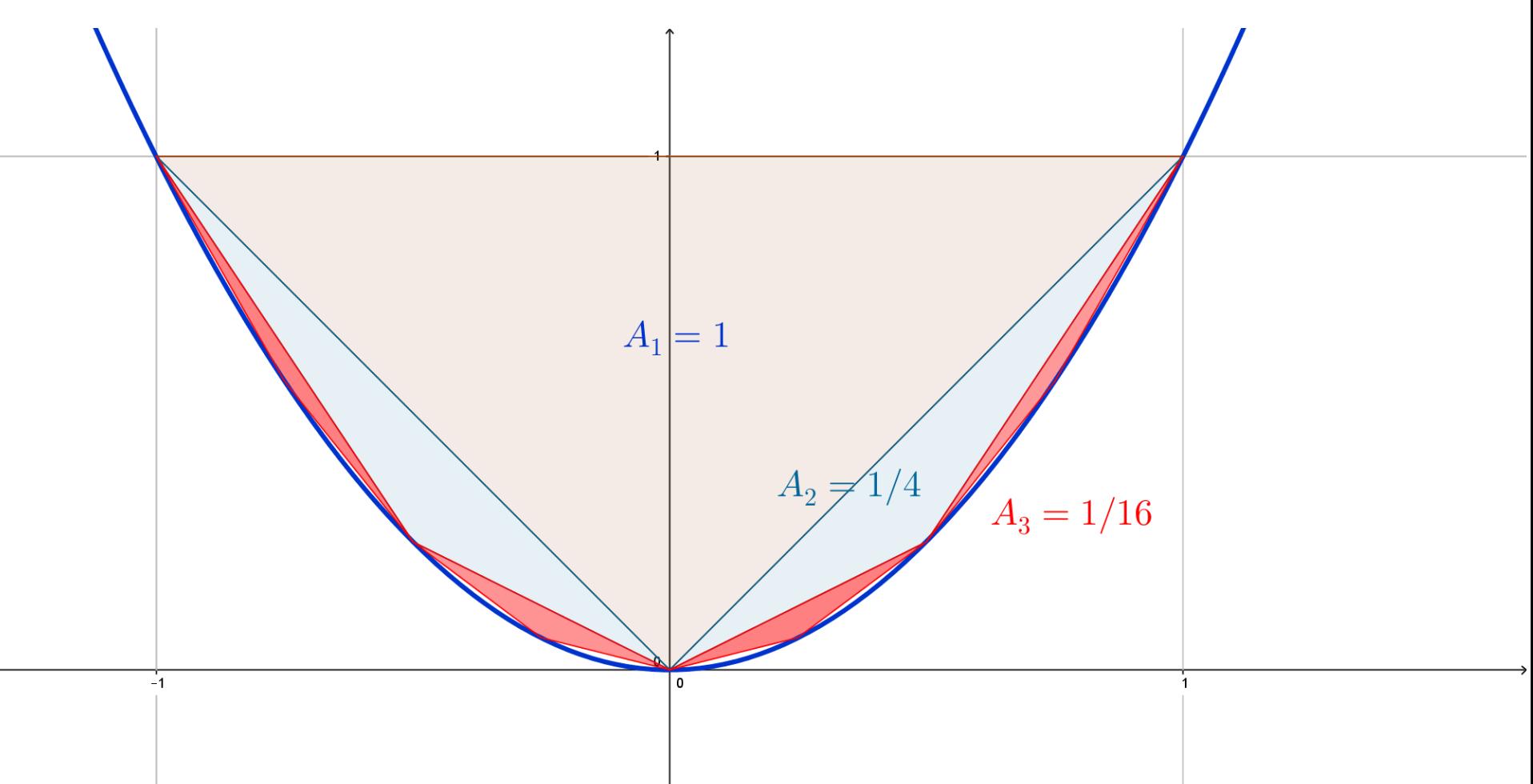

# Arquimedes viu que que a área do segmento é dada pela soma de uma PG infinita:

$$
1 + \frac{1}{4} + \frac{1}{16} + \frac{1}{64} + \frac{1}{256} + \dots =
$$

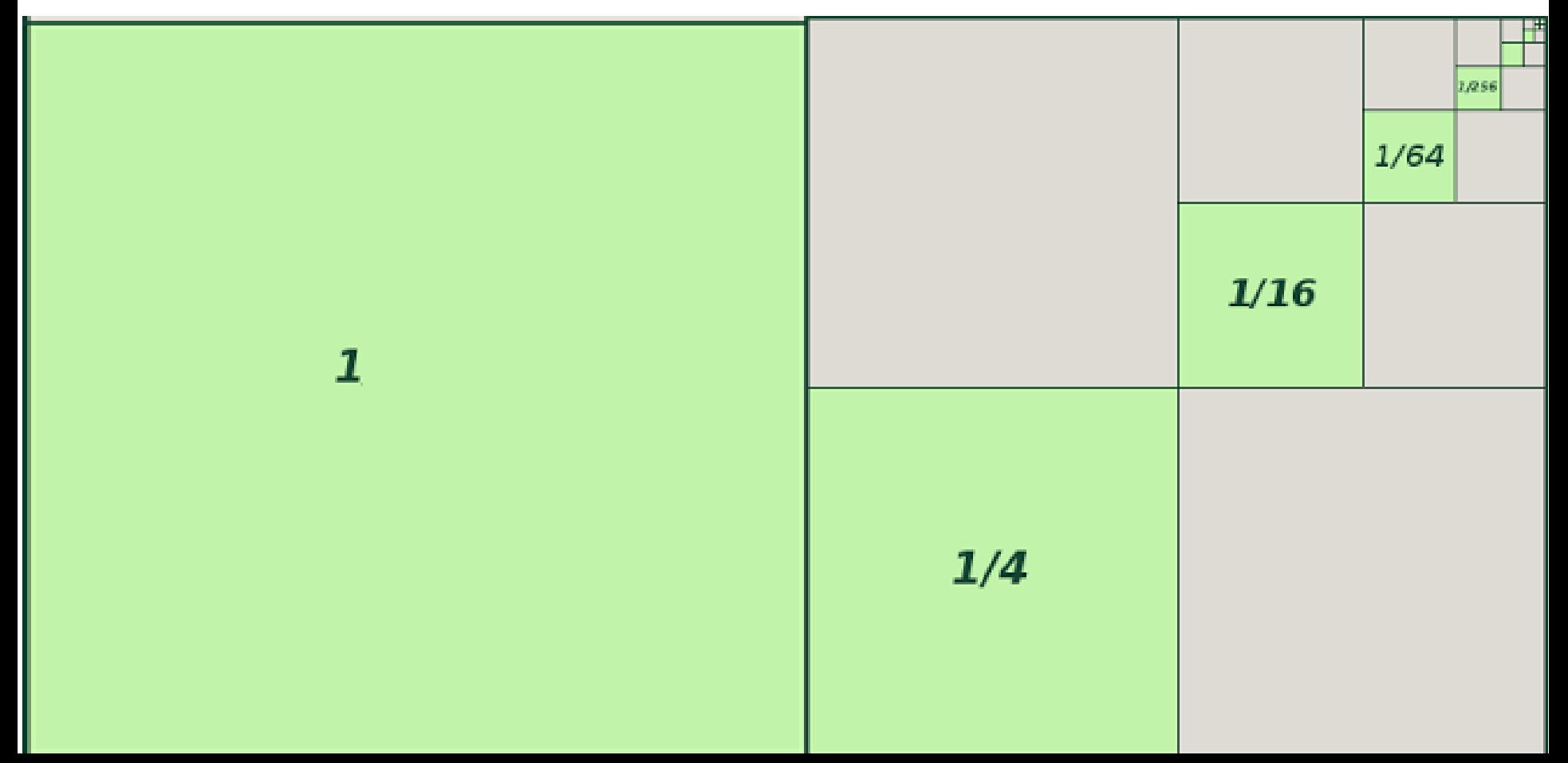

### Arquimedes viu que que a área do segmento é dada pela soma de uma PG infinita:

$$
1 + \frac{1}{4} + \frac{1}{16} + \frac{1}{64} + \frac{1}{256} + \dots = \frac{4}{3}
$$

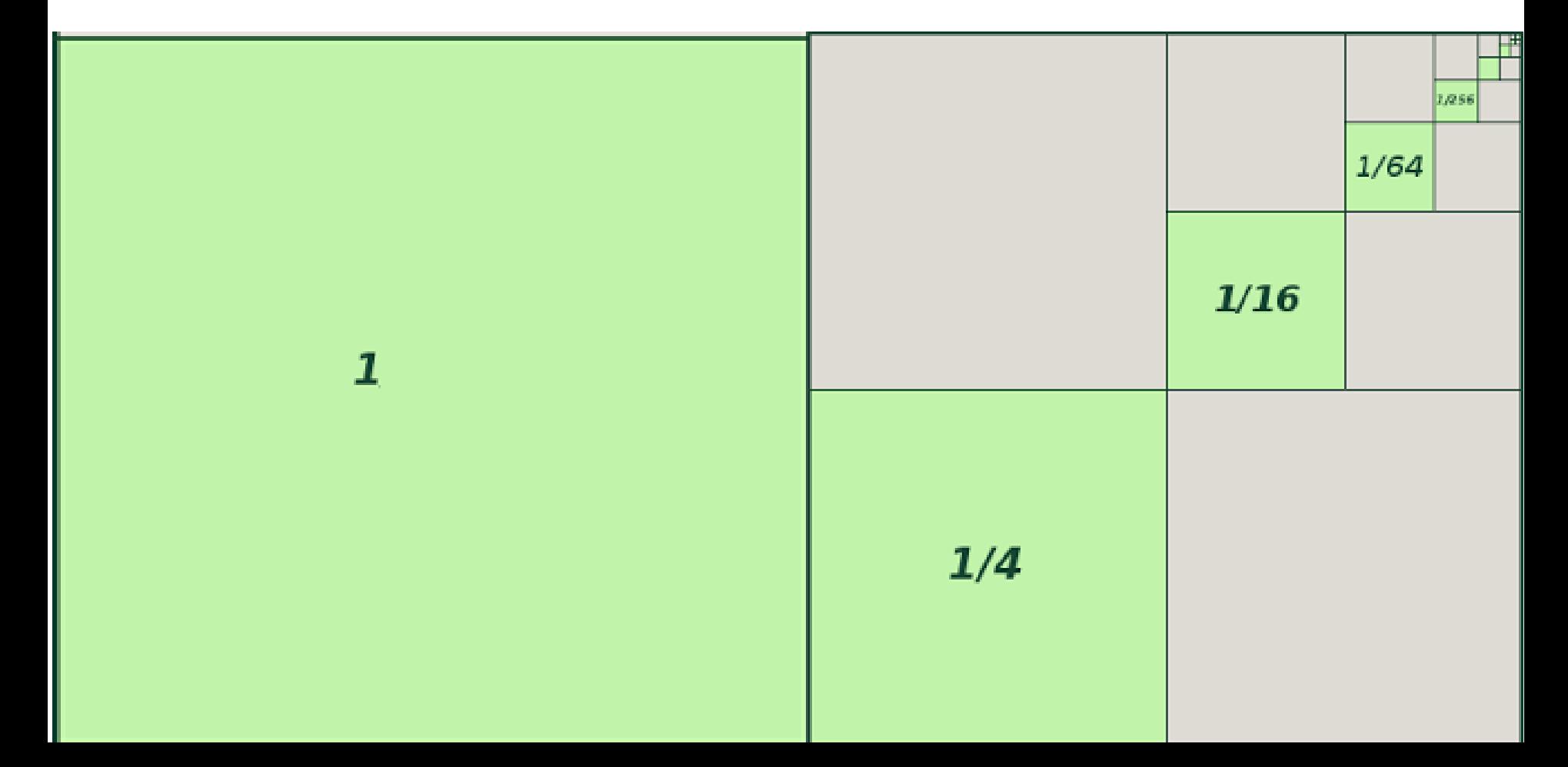

#### Logo, a área do segmento parabólico é

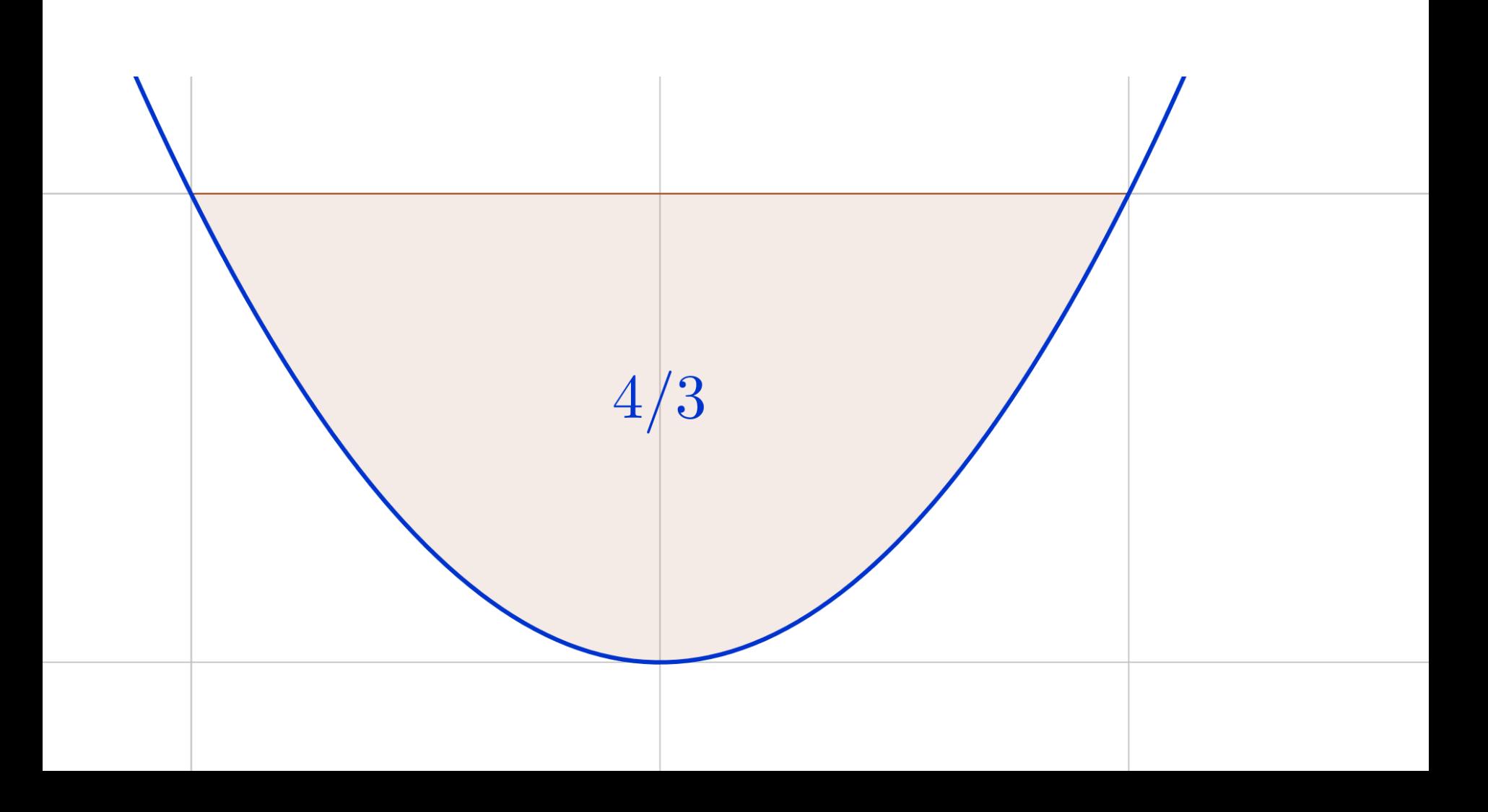

#### Podemos deduzir que as áreas sob o gráfico são iguais a 1/3.

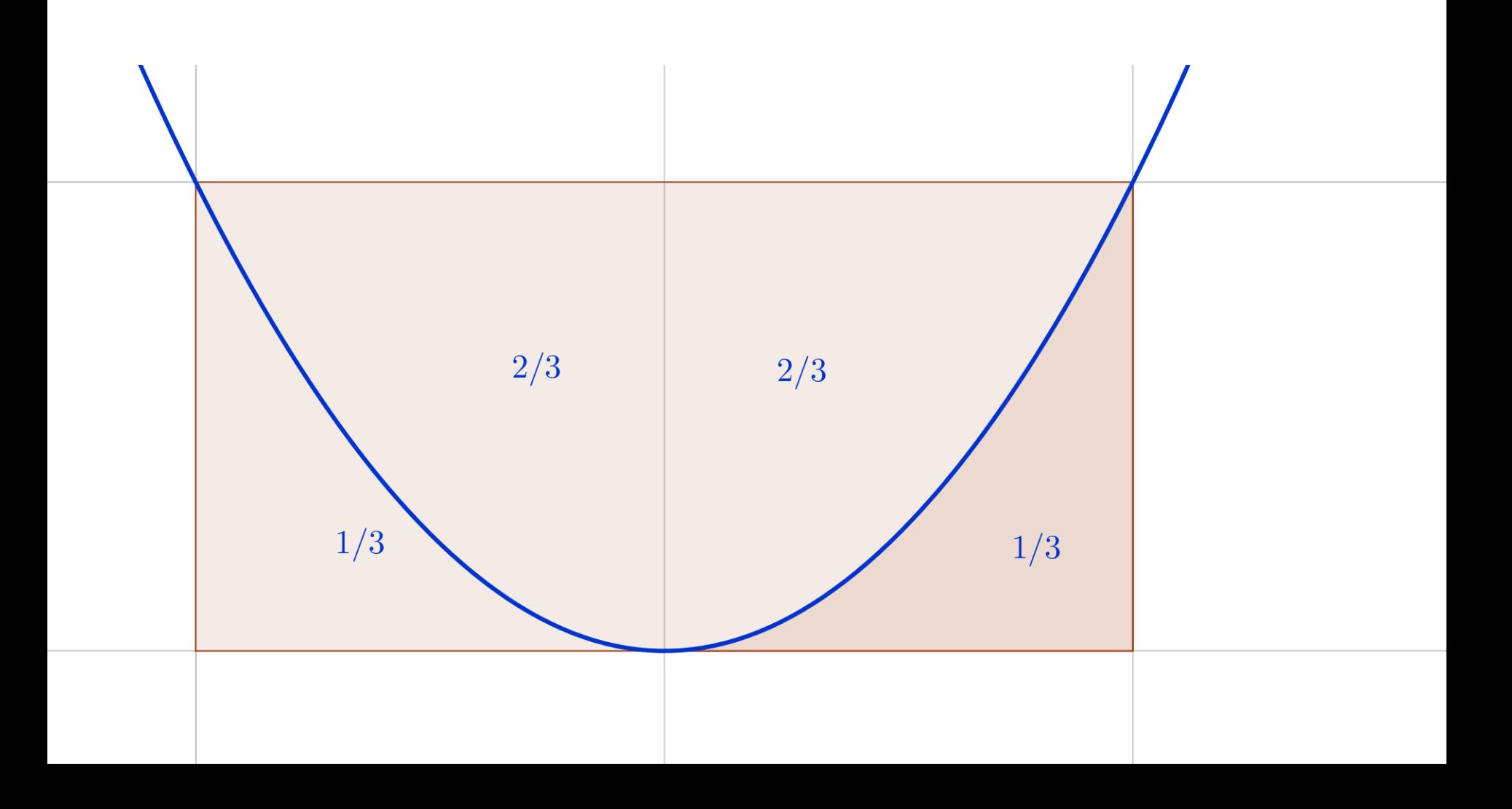

#### A área entre 0 e x sob a parábola de equação  $y = x^2$  é iguais a 1/3 do triângulo inscrito no segmento parabólico.

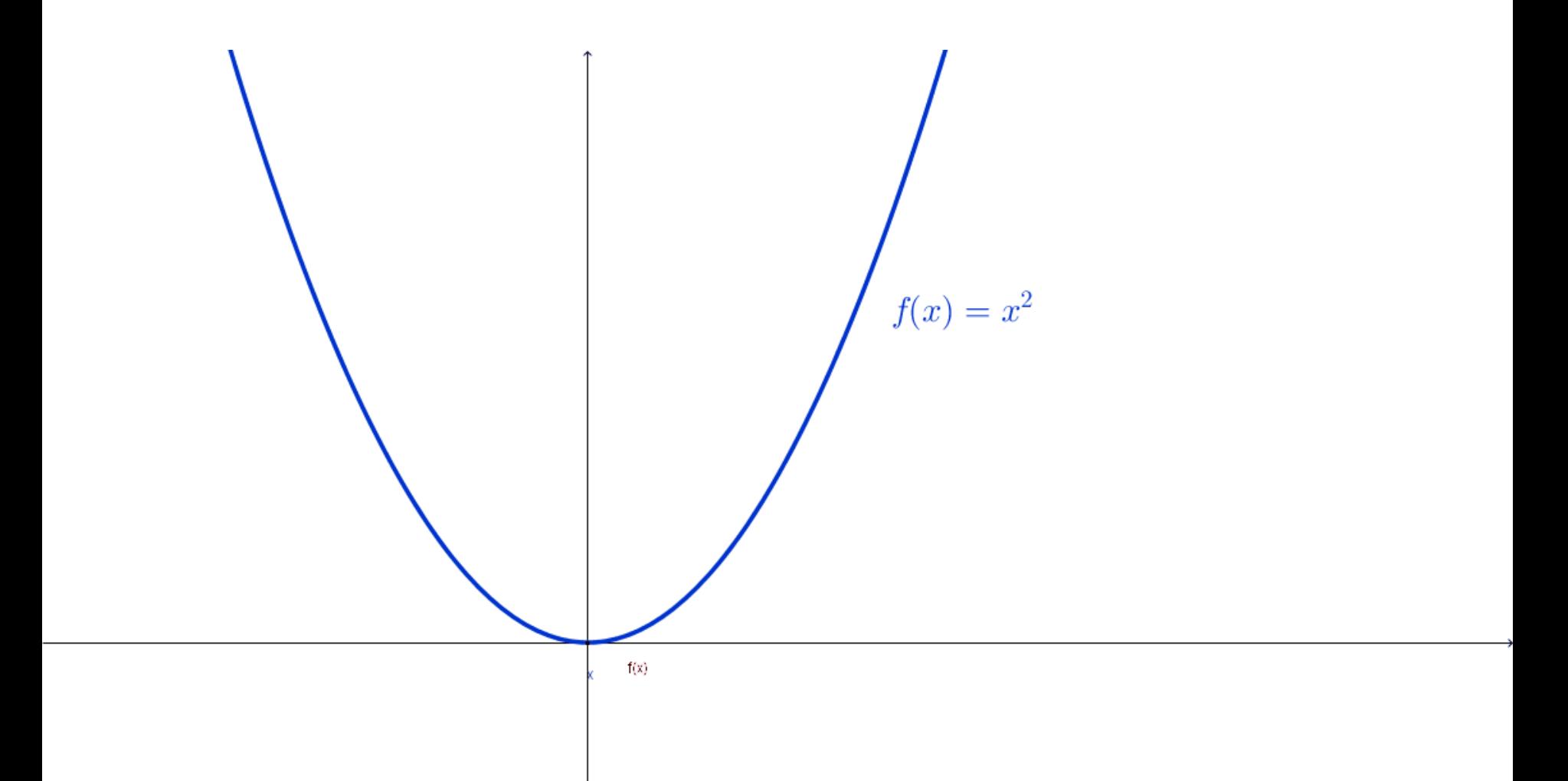

#### A área entre 0 e x sob a parábola de equação  $y = x^2$  é iguais a 1/3 do triângulo inscrito no segmento parabólico.

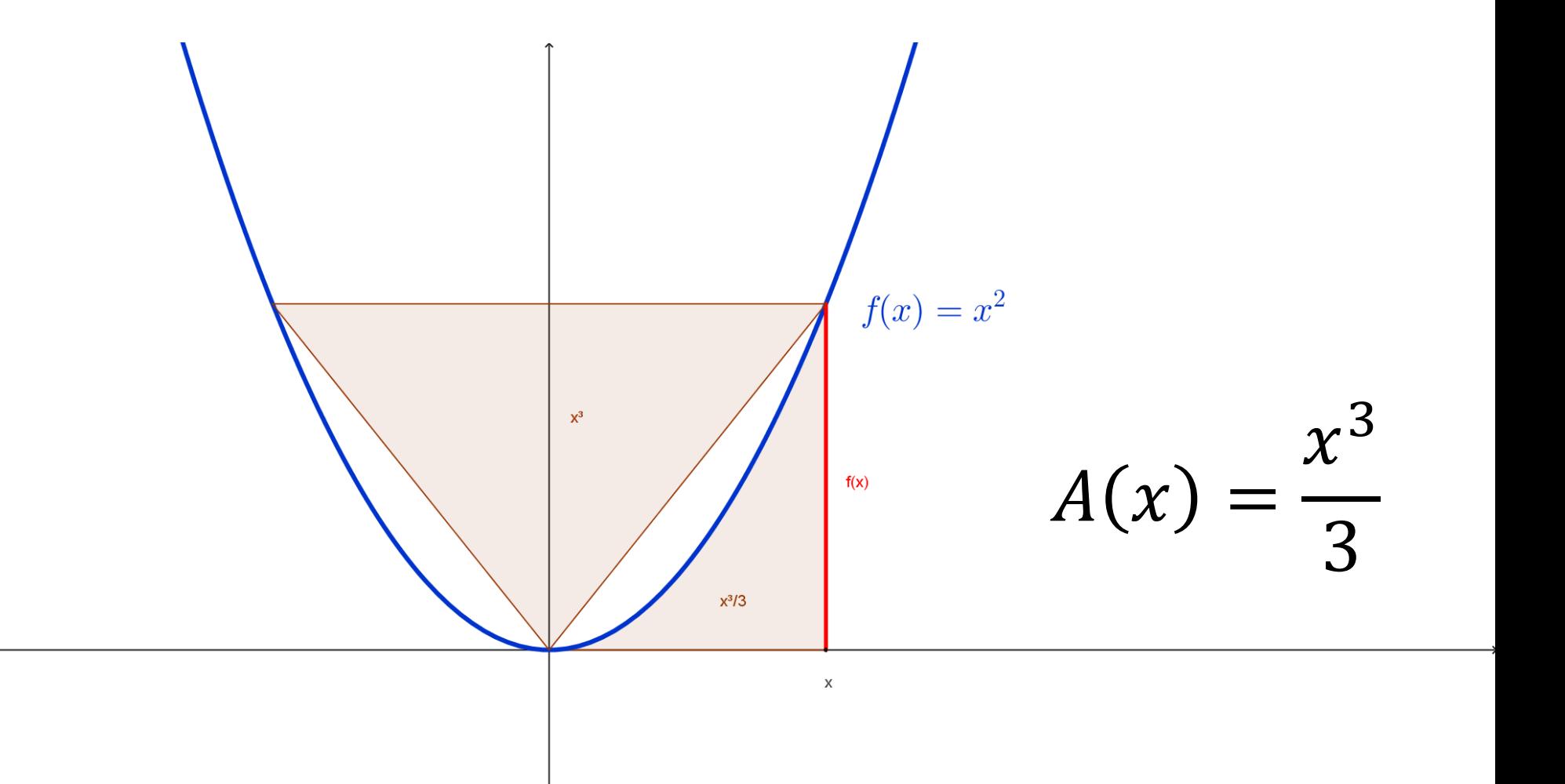

#### Essa é a primeira integral da história

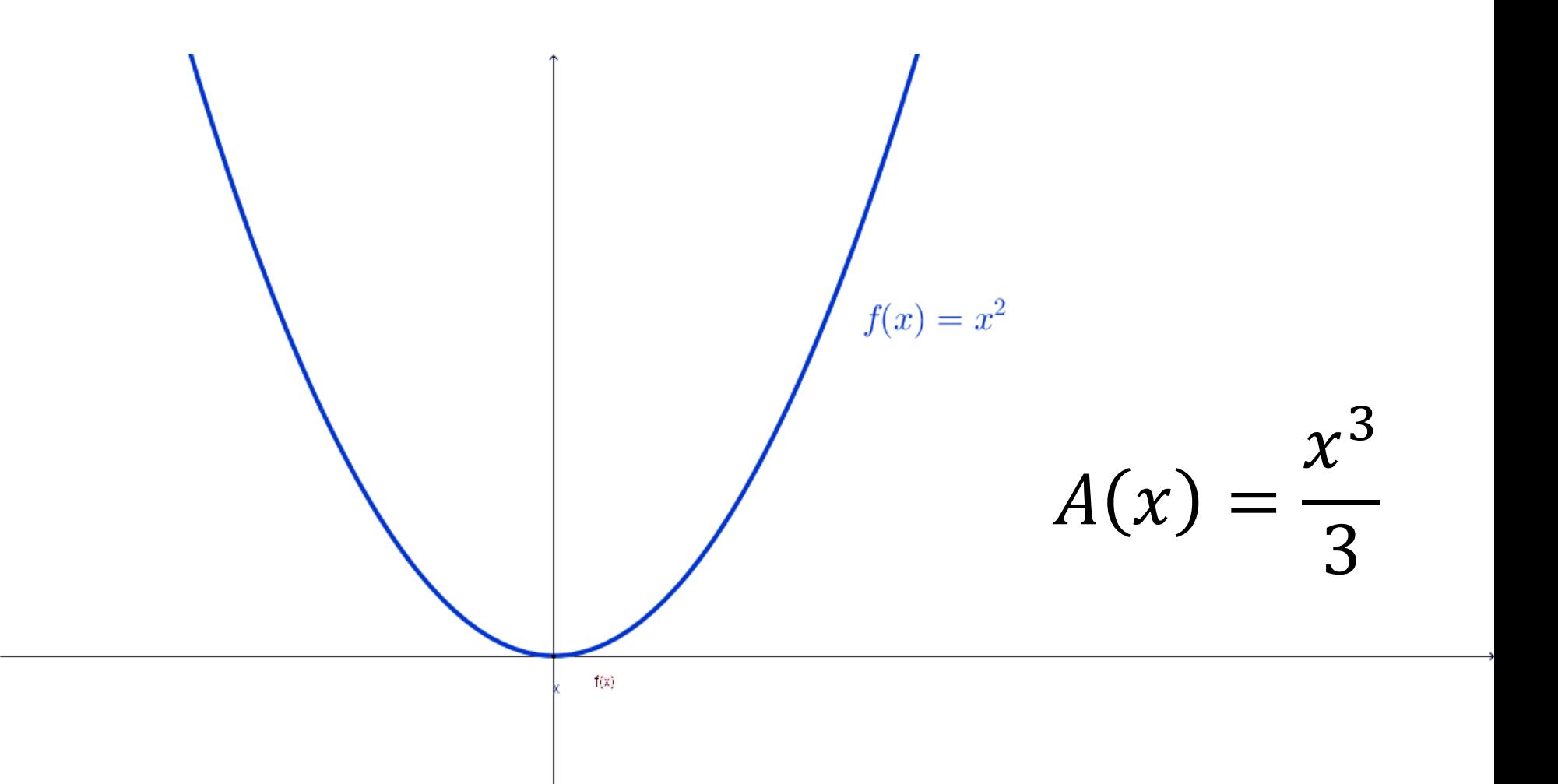

# A variação instantânea da área A(x) é  $A'(x)=f(x)$ .

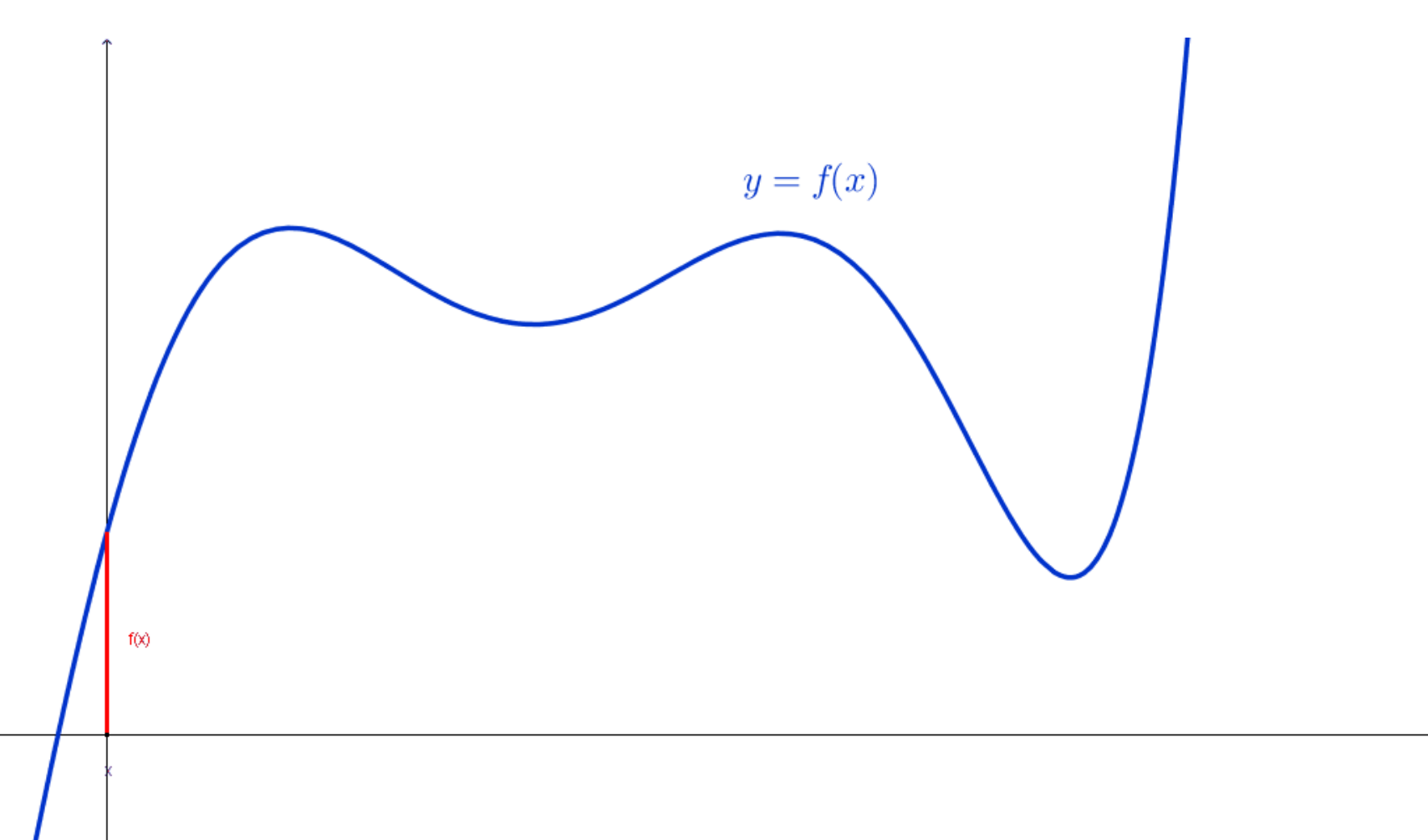

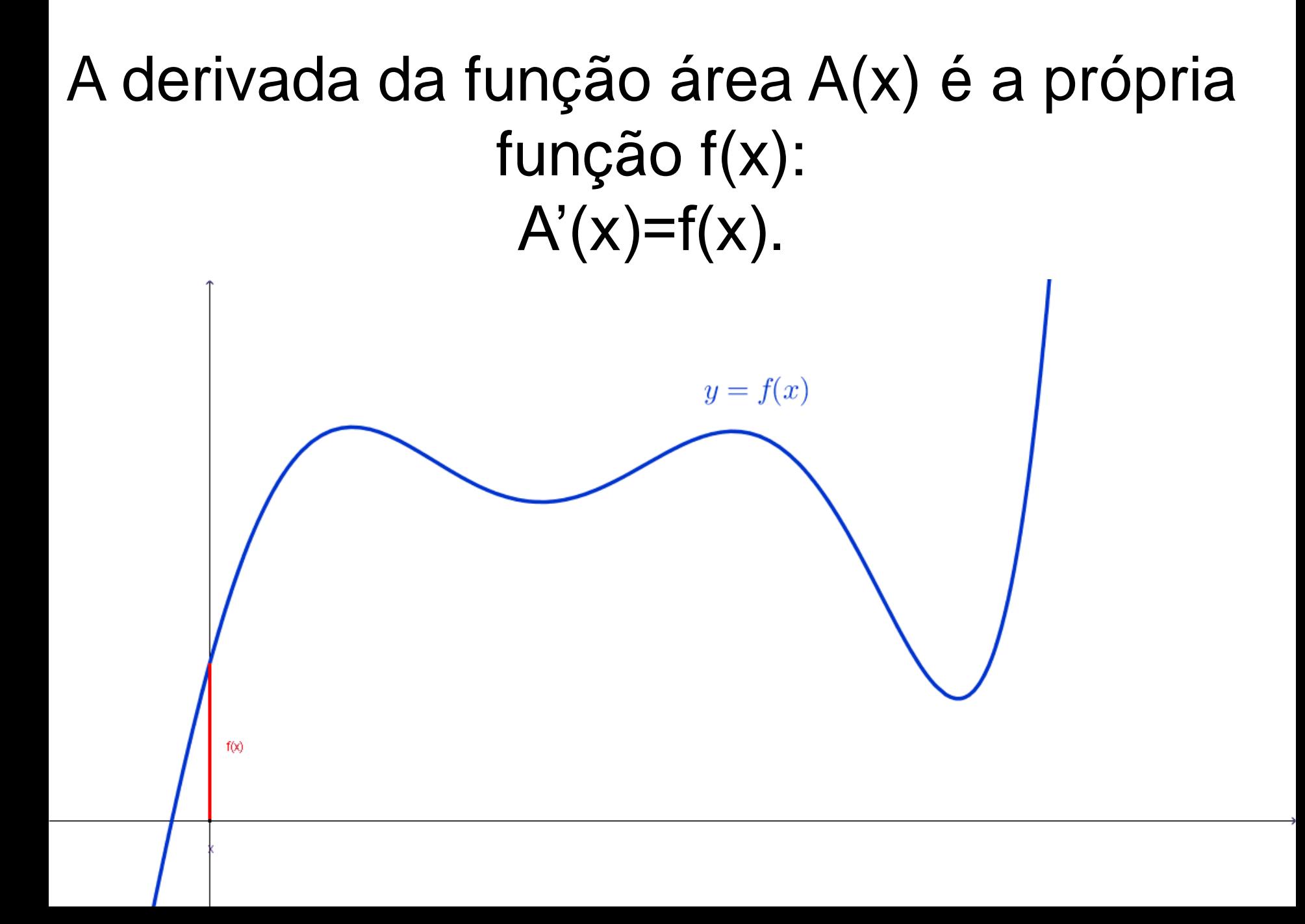

Newton teria criado o Cálculo Diferencial e Integral entre 1665 e 1666, quando o Trinity College foi fechado por causa da peste.

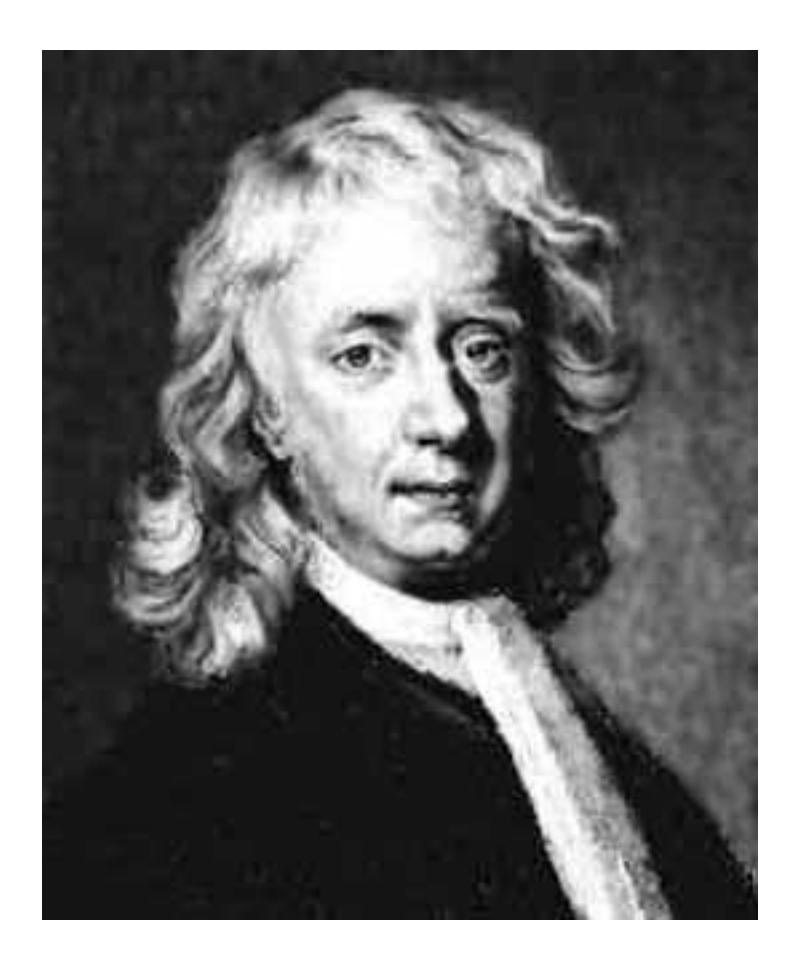

**Sir Isaac Newton (1642-1727)**

#### Newton deixou cerca de 5000 páginas de manuscritos sem publicação.

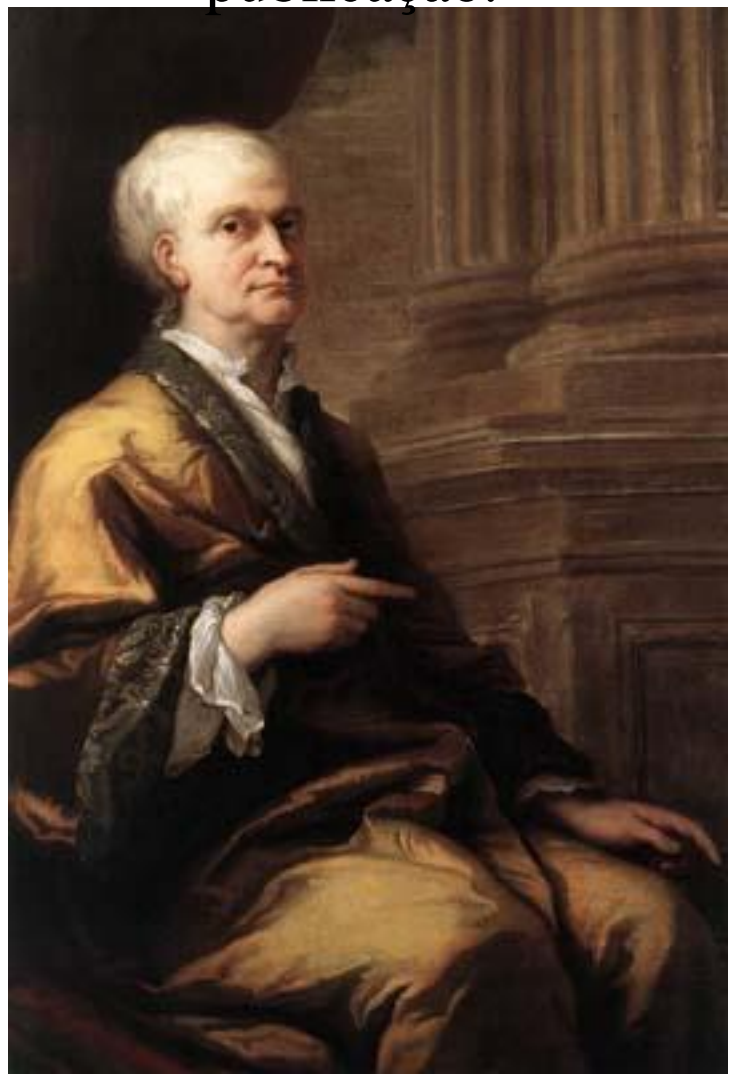

**Sir Isaac Newton (1642-1727)**

Em 1673 Leibniz viajou a Londres, onde comprou um livro de Barrow e tornou-se membro da Royal Society. É possível que tenha lido manuscritos de Newton.

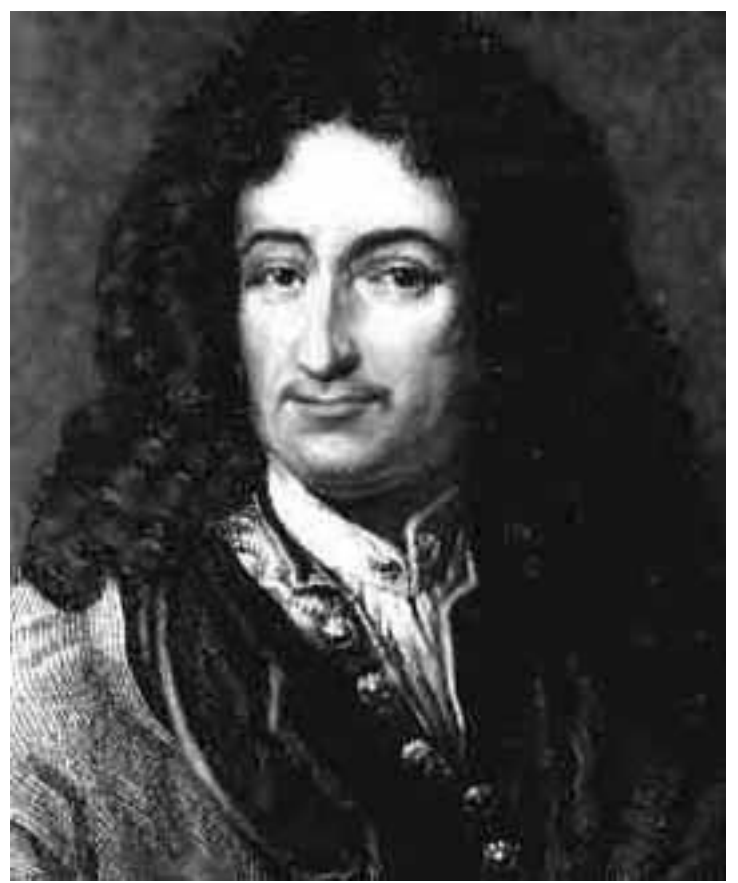

#### **Gottfried Wilhelm von Leibniz (1646-1716)**

Em 1676 Leibniz cria o Cálculo com uma notação bem diferente de Newton. Sua notação prevaleceu até hoje.

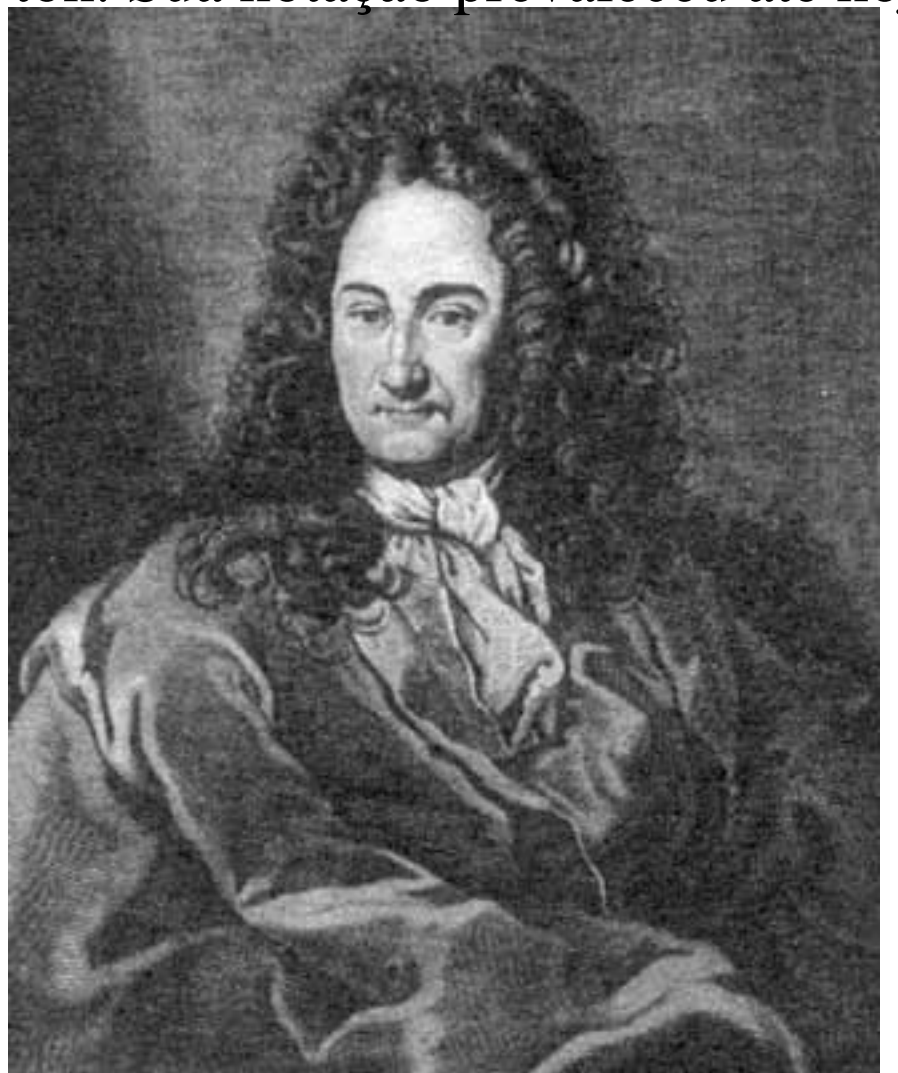

#### **Gottfried Wilhelm von Leibniz (1646-1716)**

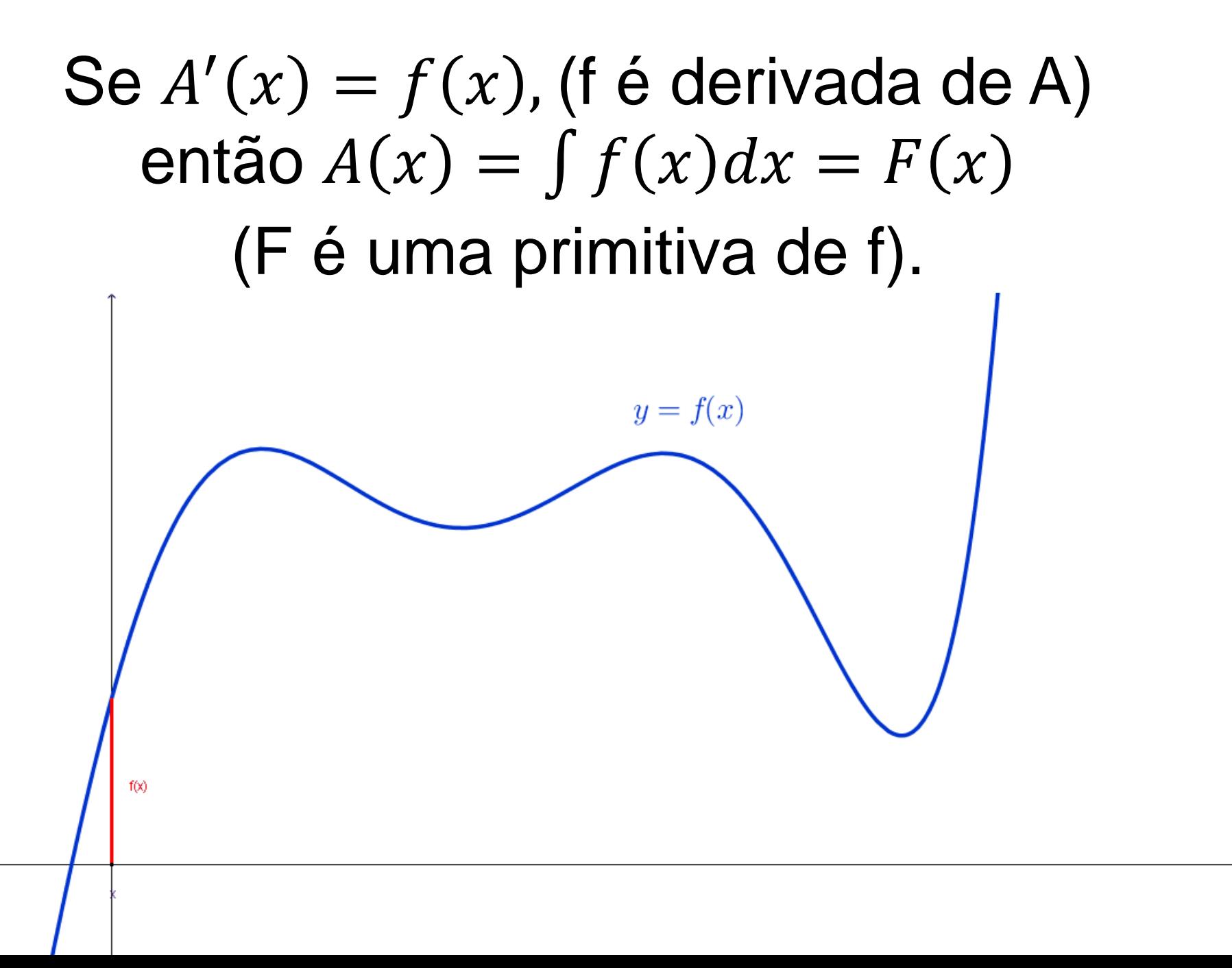

Dada uma função  $y = f(t)$ continua em [a,b], definimos a função  $g(x) = \int_{a}^{x} f(t) dt$  $\boldsymbol{a}$ , tal que  $g'(x) = f(x)$ .

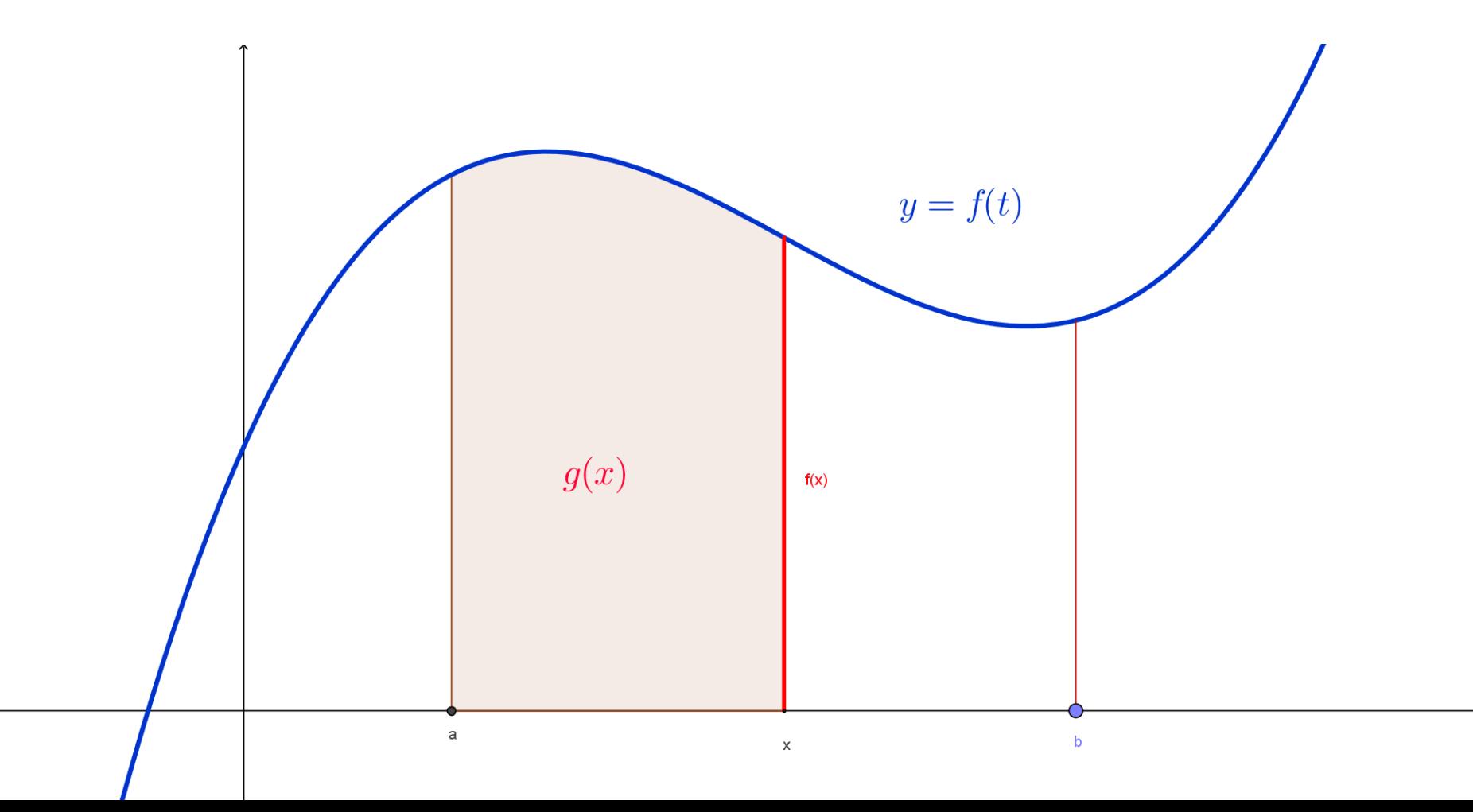

Dada uma função  $y = f(t)$ continua em [a,b], definimos a função  $g(x) = \int_{a}^{x} f(t) dt$  $\boldsymbol{a}$ , tal que  $g'(x) = f(x)$ .

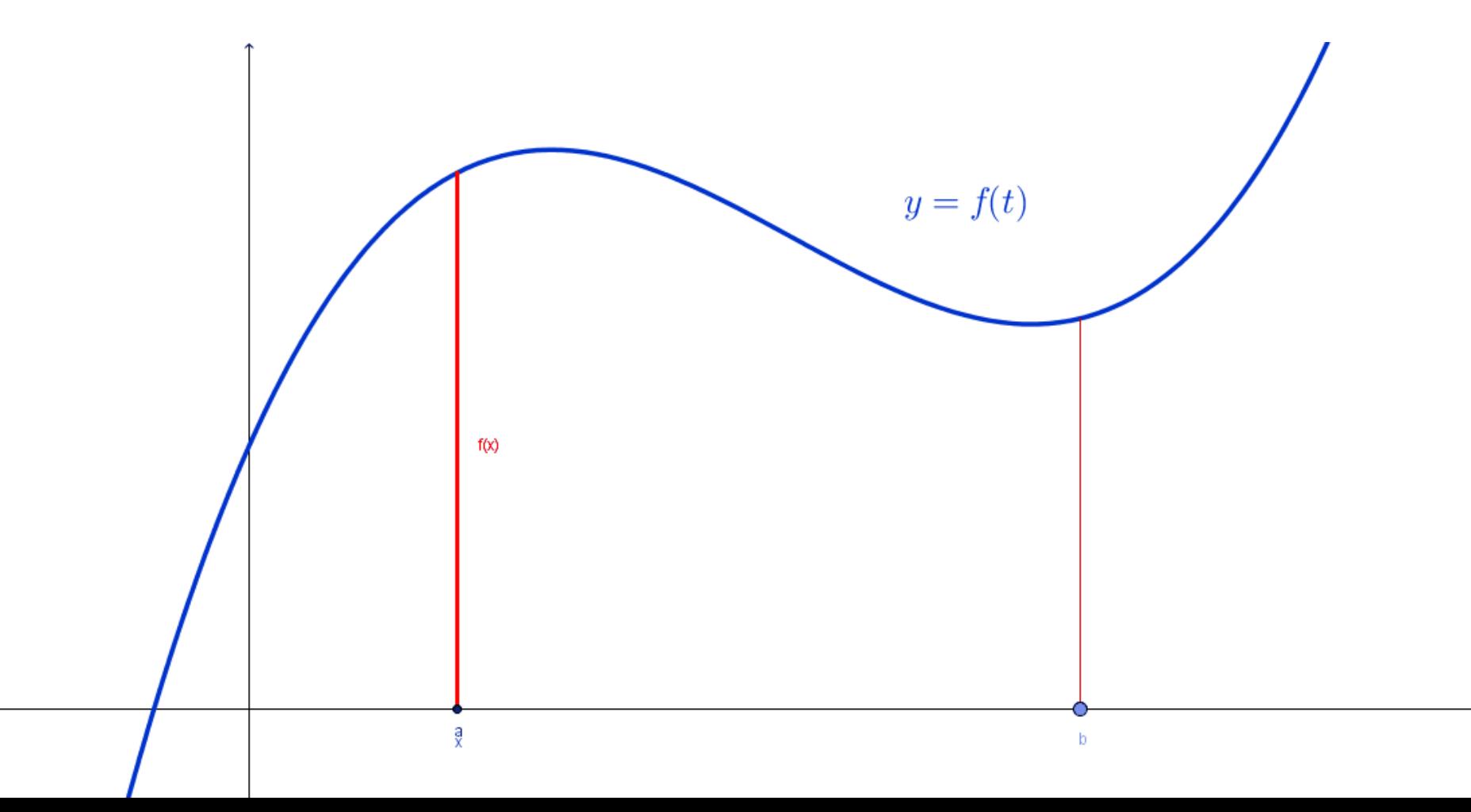

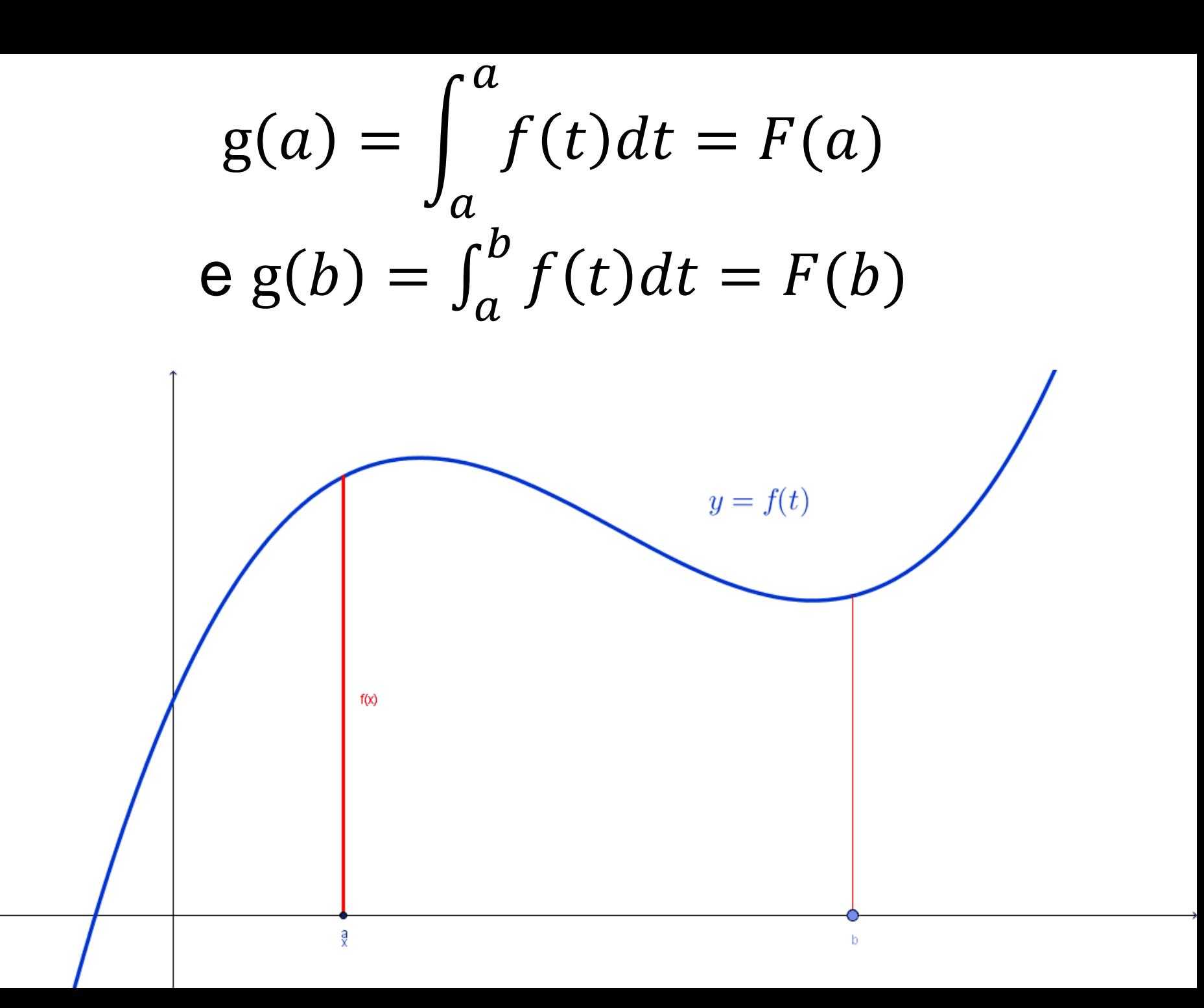

#### Teorema Fundamental do Cálculo (Parte I)

Dada uma função  $y = f(t)$ continua em [a,b], então a função g definida por  $g(x) = \int_{a}^{x} f(t) dt$  $\boldsymbol{a}$  $, a \leq x \leq b$ , é contínua em [a,b] e derivável em (a,b)  $eg'(x) = f(x)$ .

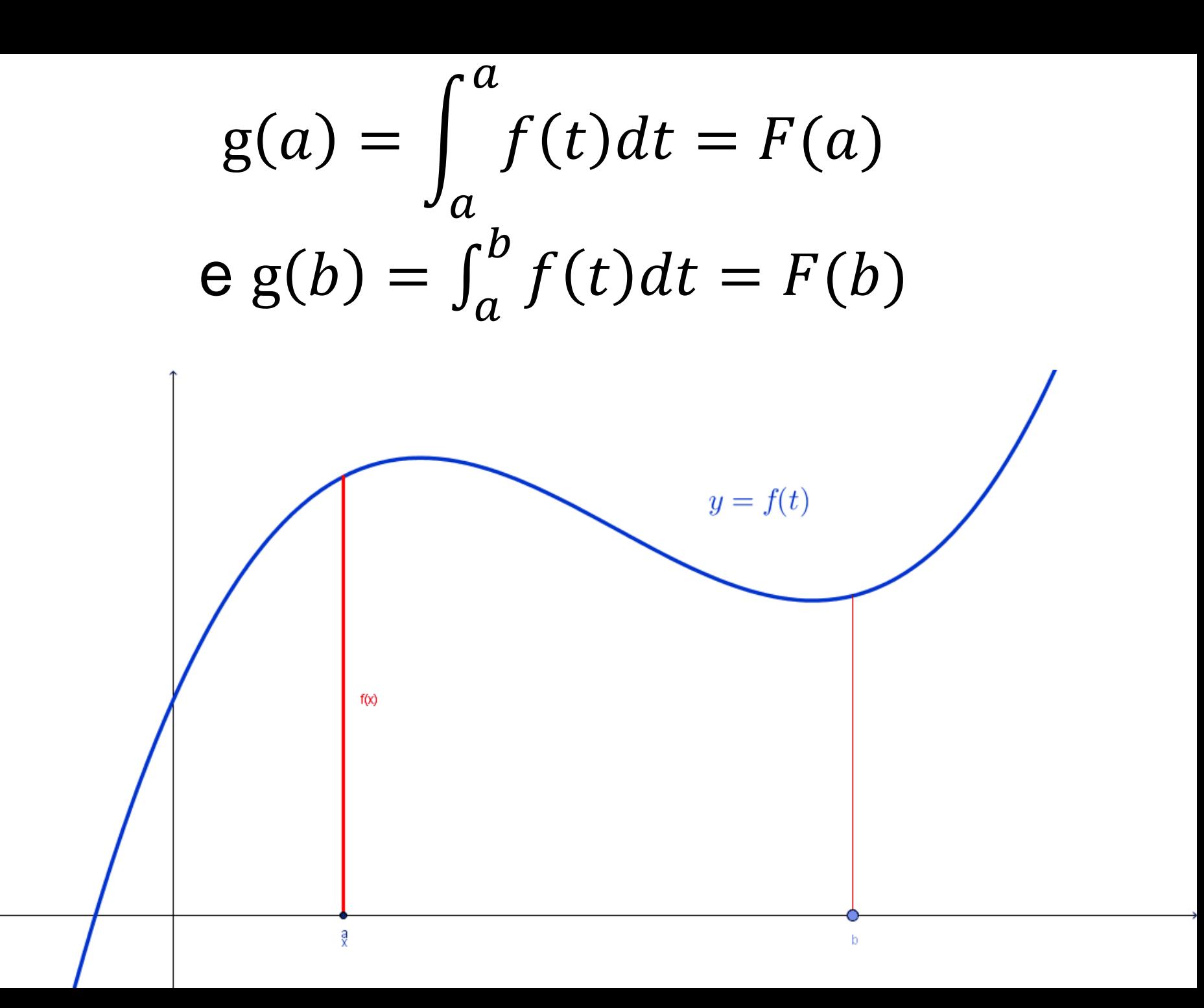

$$
\int_{a}^{b} f(t)dt = F(b) - F(a),
$$
  
onde  $F'(x) = f(x)$ .

#### Teorema Fundamental do Cálculo (Parte II):

#### Se *f* for contínua em [a,b], então  $\int_{a}^{b} f(t) dt = F(b) - F(a),$  $\boldsymbol{b}$  $\boldsymbol{a}$ onde  $F'(x) = f(x)$ .

$$
\int_{a}^{b} f(t)dt = F(b) - F(a),
$$
  
onde  $F'(x) = f(x)$ .

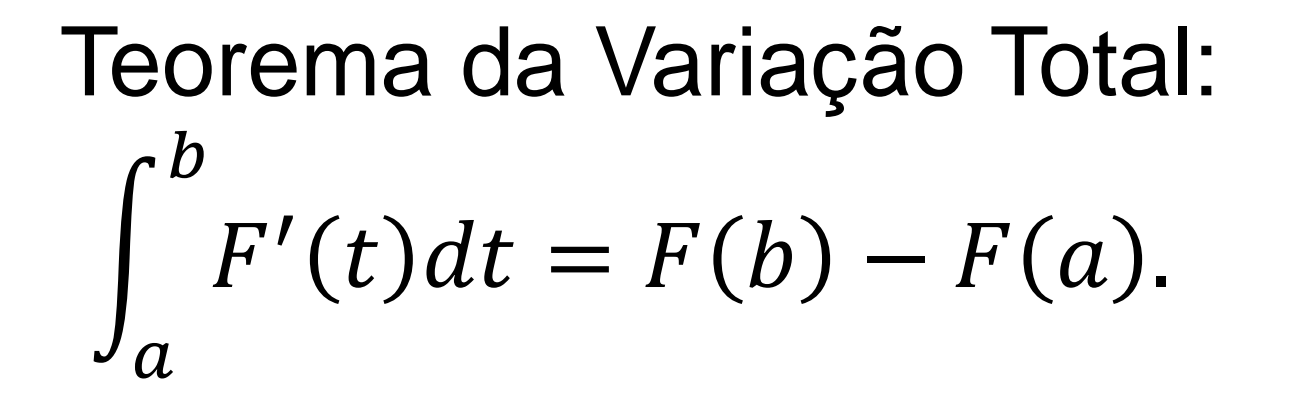

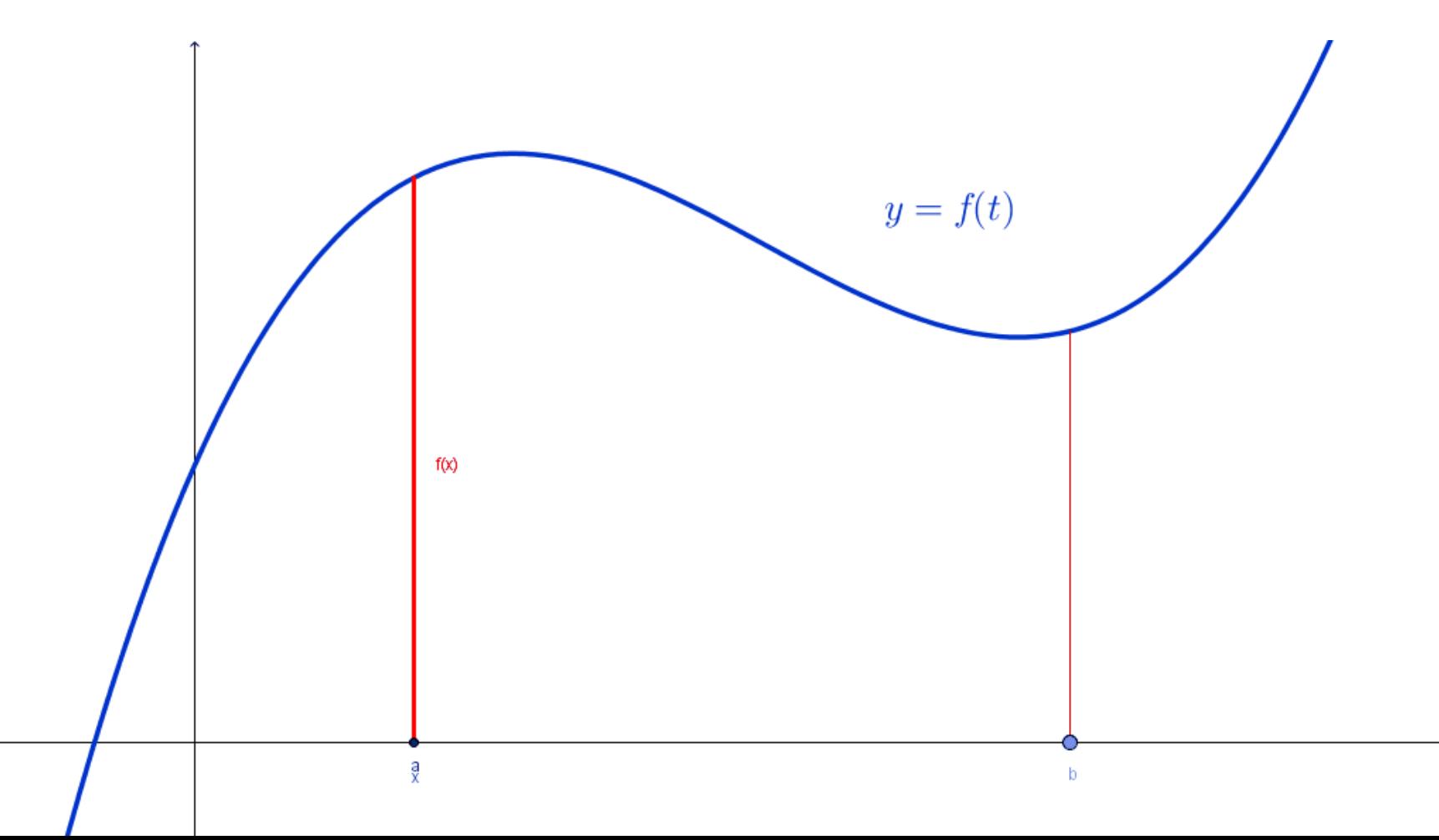

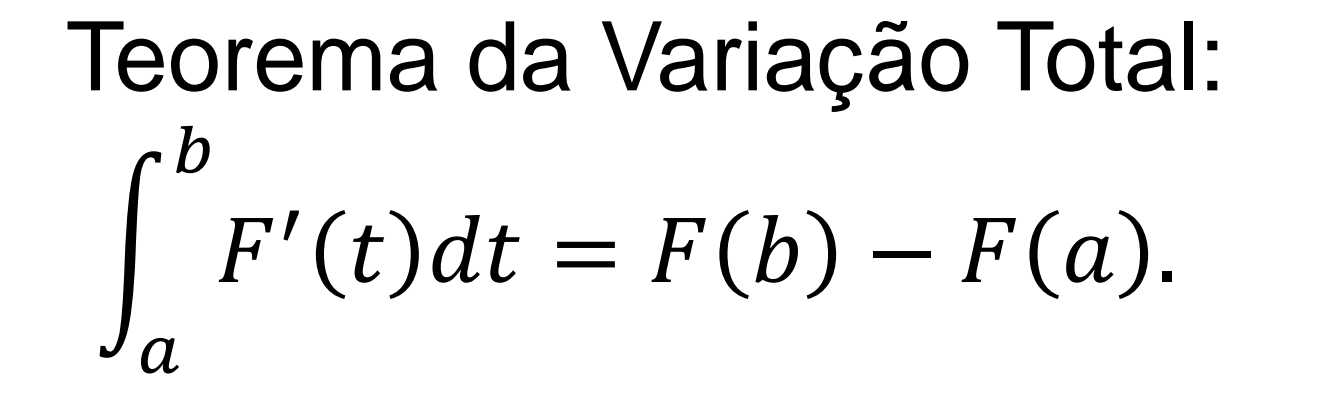

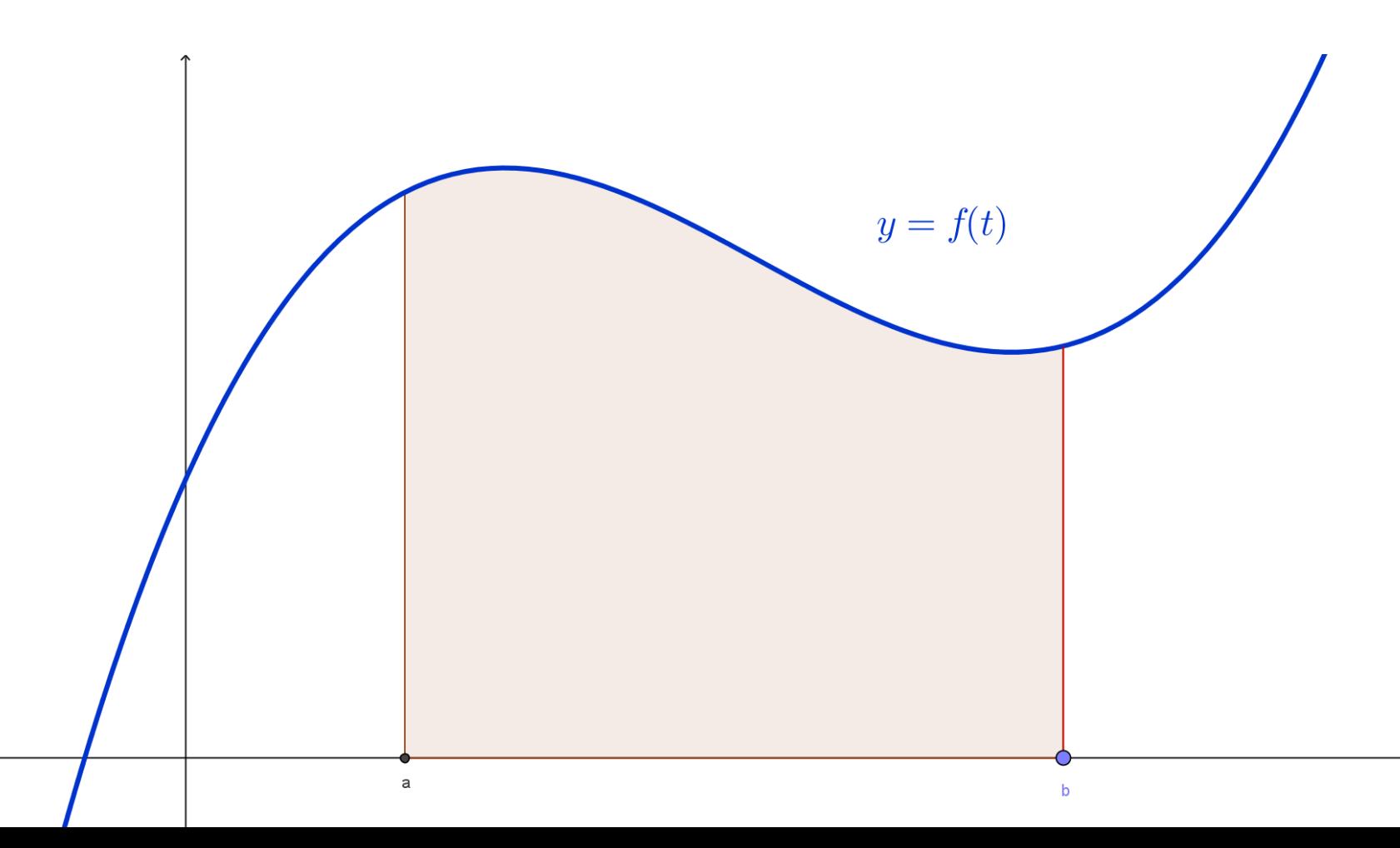

Se um objeto se move ao longo de uma reta com função posição dada por s(t), então sua velocidade é v(t)=s'(t) (a velocidade é a derivada, ou taxa de variação instantânea, da função posição). Logo,

 $\int_a^b v(t) dt = s(b) - s(a)$  $\boldsymbol{b}$  $\boldsymbol{a}$ é o deslocamento do objetos entre t=a e t=b.
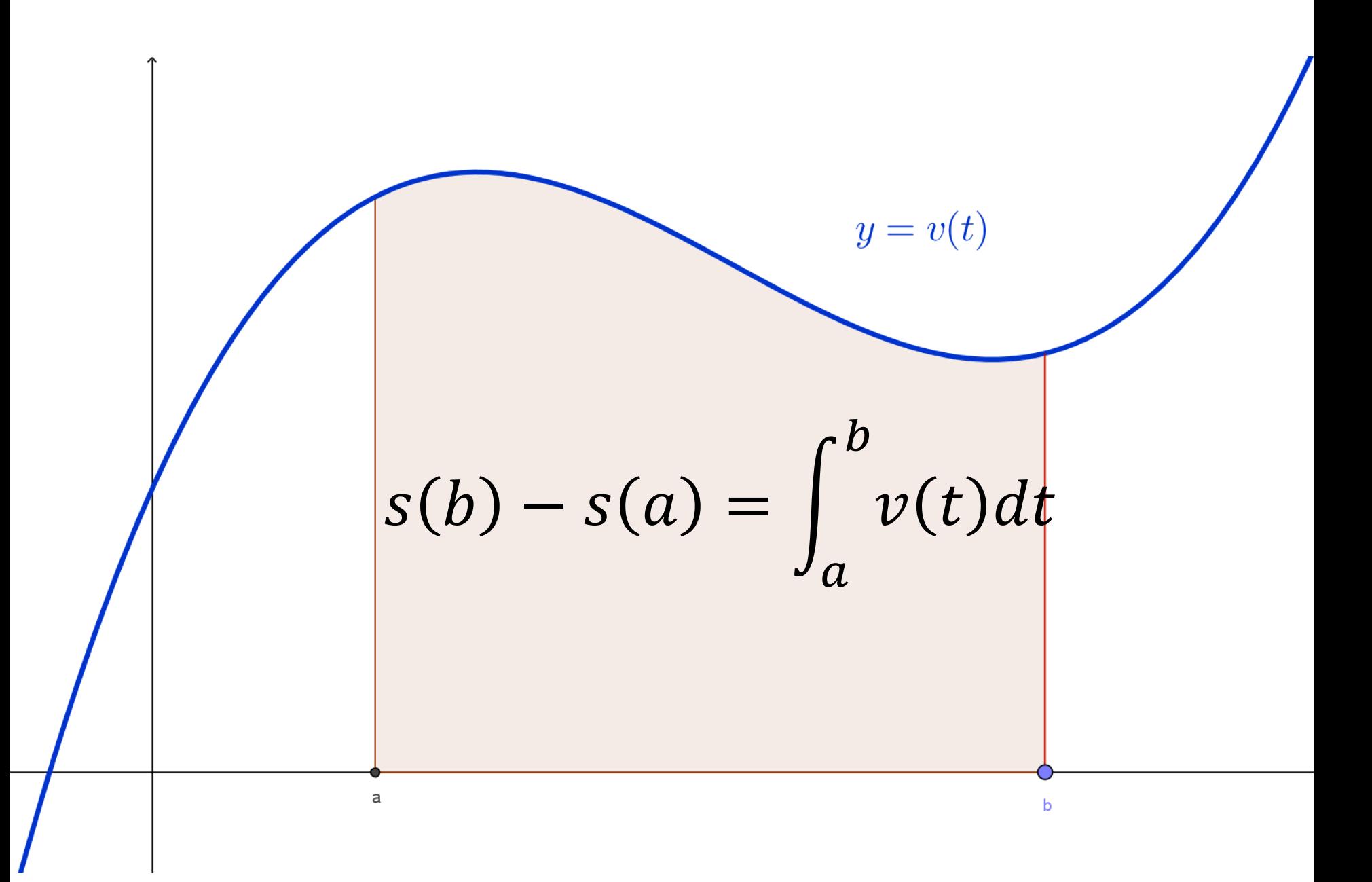

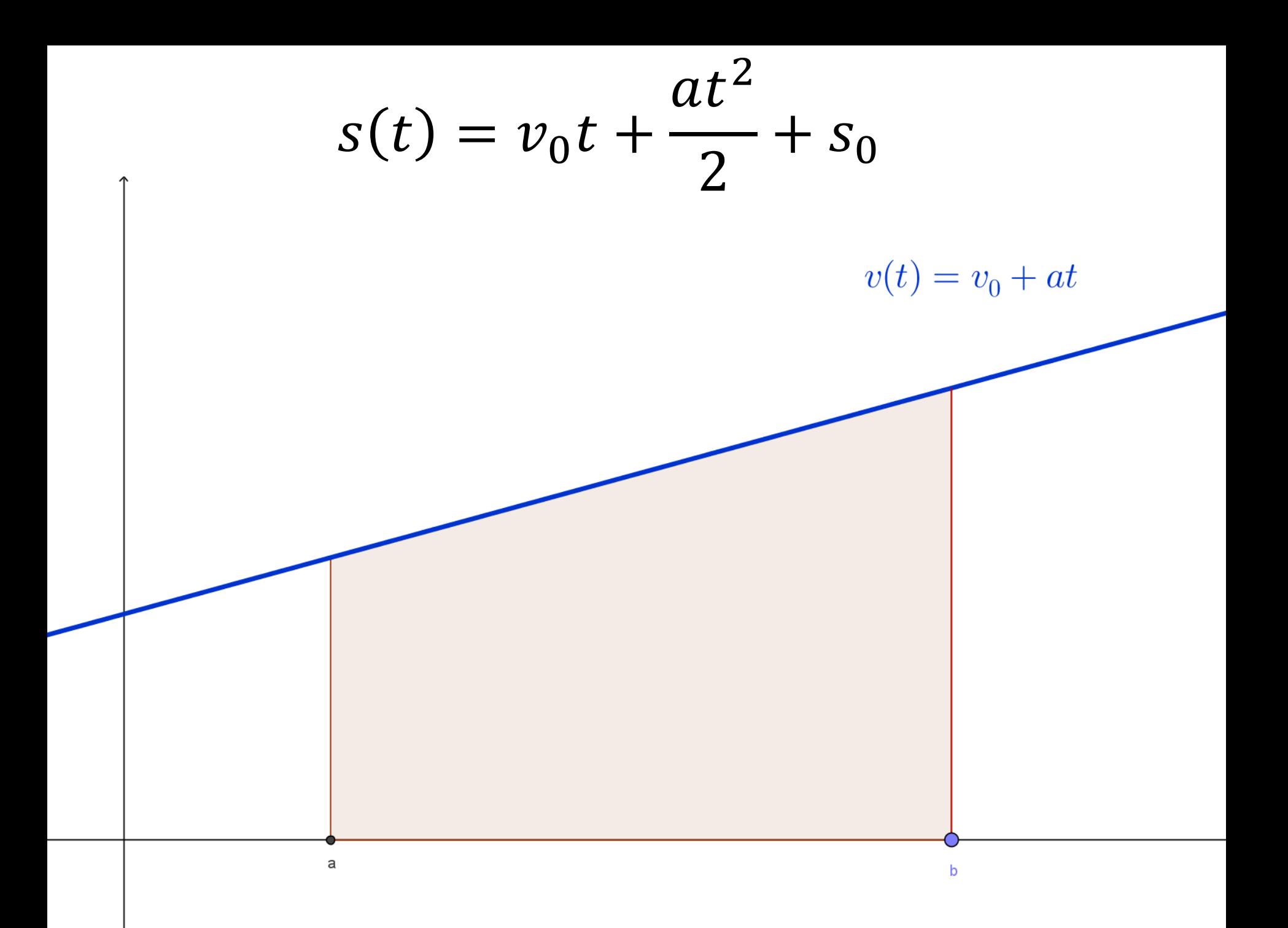

$$
\int_{a}^{b} v(t)dt = s(b) - s(a)
$$

Se  $w'(t)$  for a taxa de crescimento de uma criança em quilogramas por ano, o que  $\int_{5}^{10} w'(t) dt$  representa?

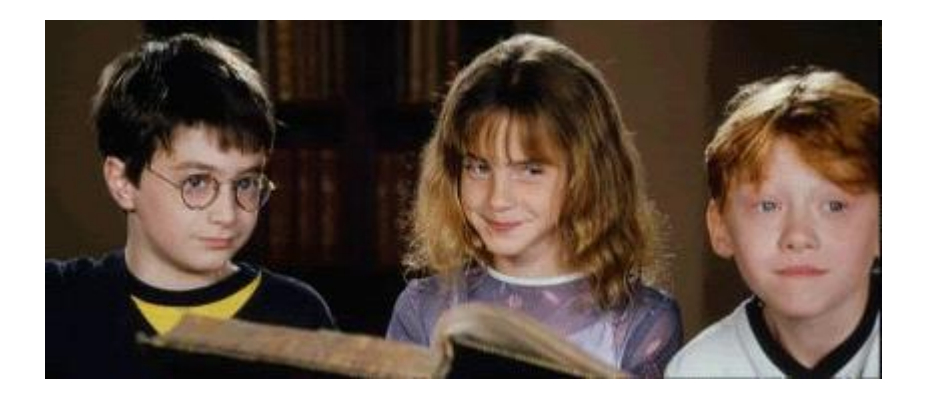

Se vazar óleo de um tanque a uma taxa de  $r(t)$  galões por minuto em um instante t, o que  $\int_0^{120} r(t) dt$  representa?

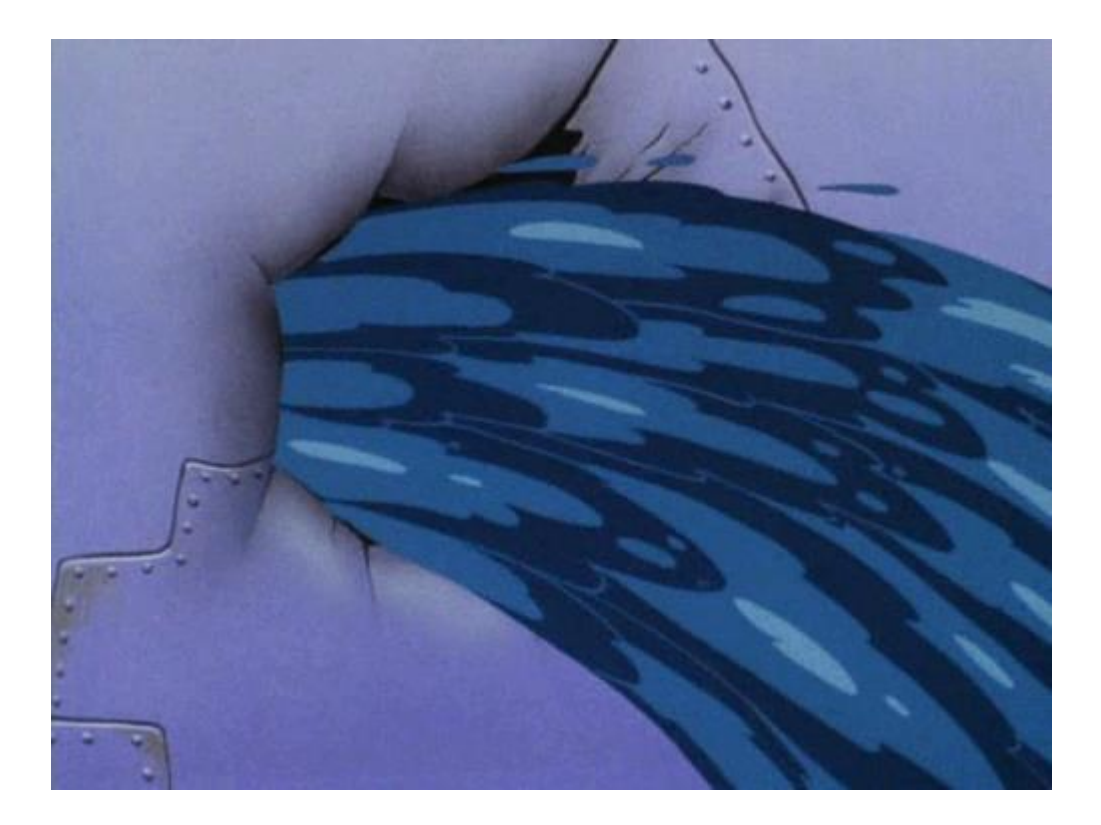

Uma colmeia com uma população inicial de 100 abelhas cresce a uma taxa de  $n'(t)$  por semana. O que representa  $100 + \int_0^{15} n'(t) dt$ ?

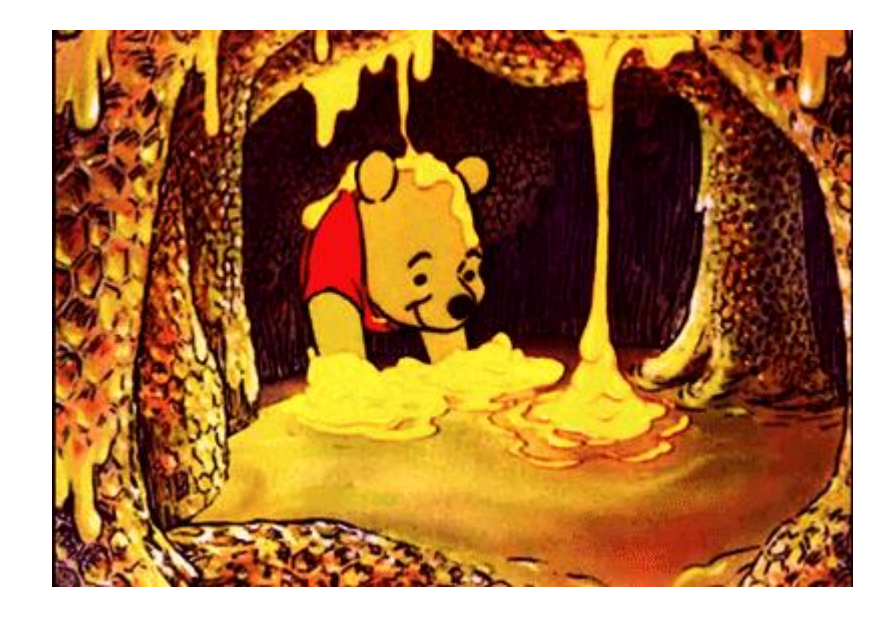

Se  $f(x)$  for a inclinação de uma trilha a uma distância de x quilômetros do começo dela, o que  $\int_{3}^{5} f(x) dx$  representa?

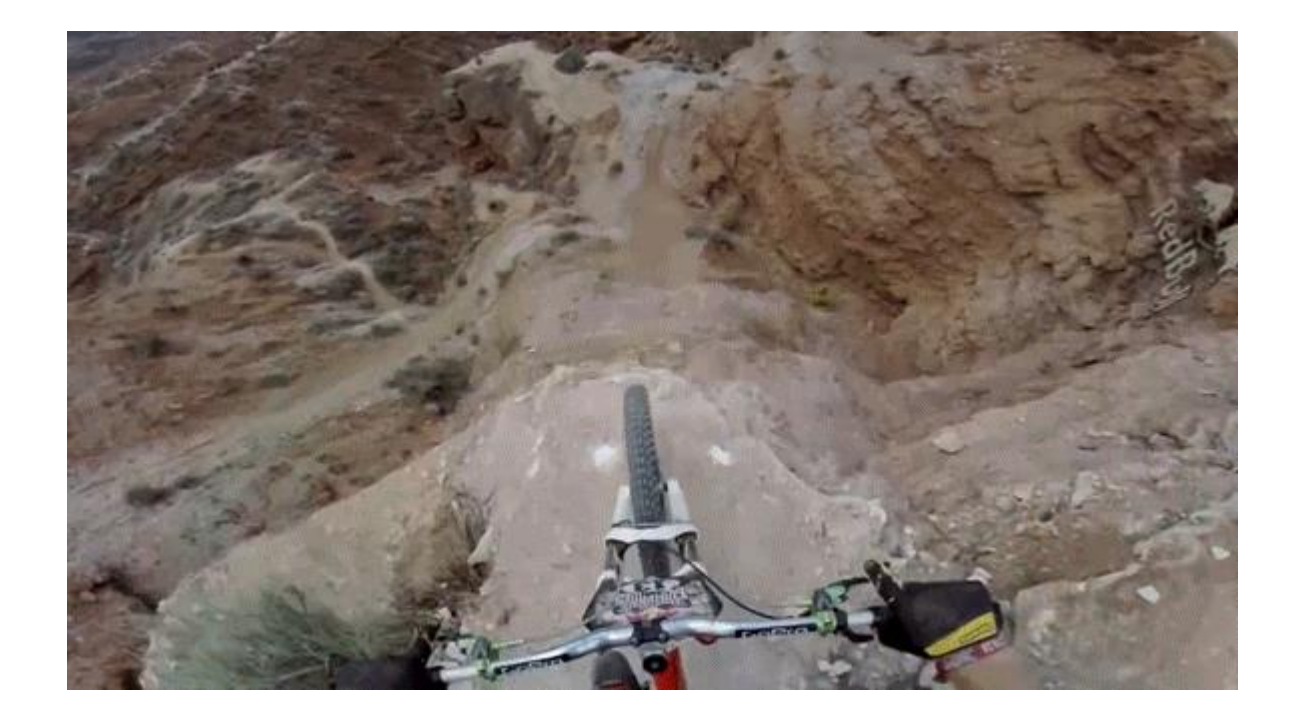

Dois carros, A e B, largam lado a lado e aceleram a partir do repouso. A figura mostra os gráficos de suas funções velocidade. (a) Qual carro estará na frente após 1 minuto? Explique. (b) Qual o significado da área da região sombreada? (c) Qual carro estará na frente após 2 minutos? Explique. (d) Estime quando os carros estarão novamente lado a lado.

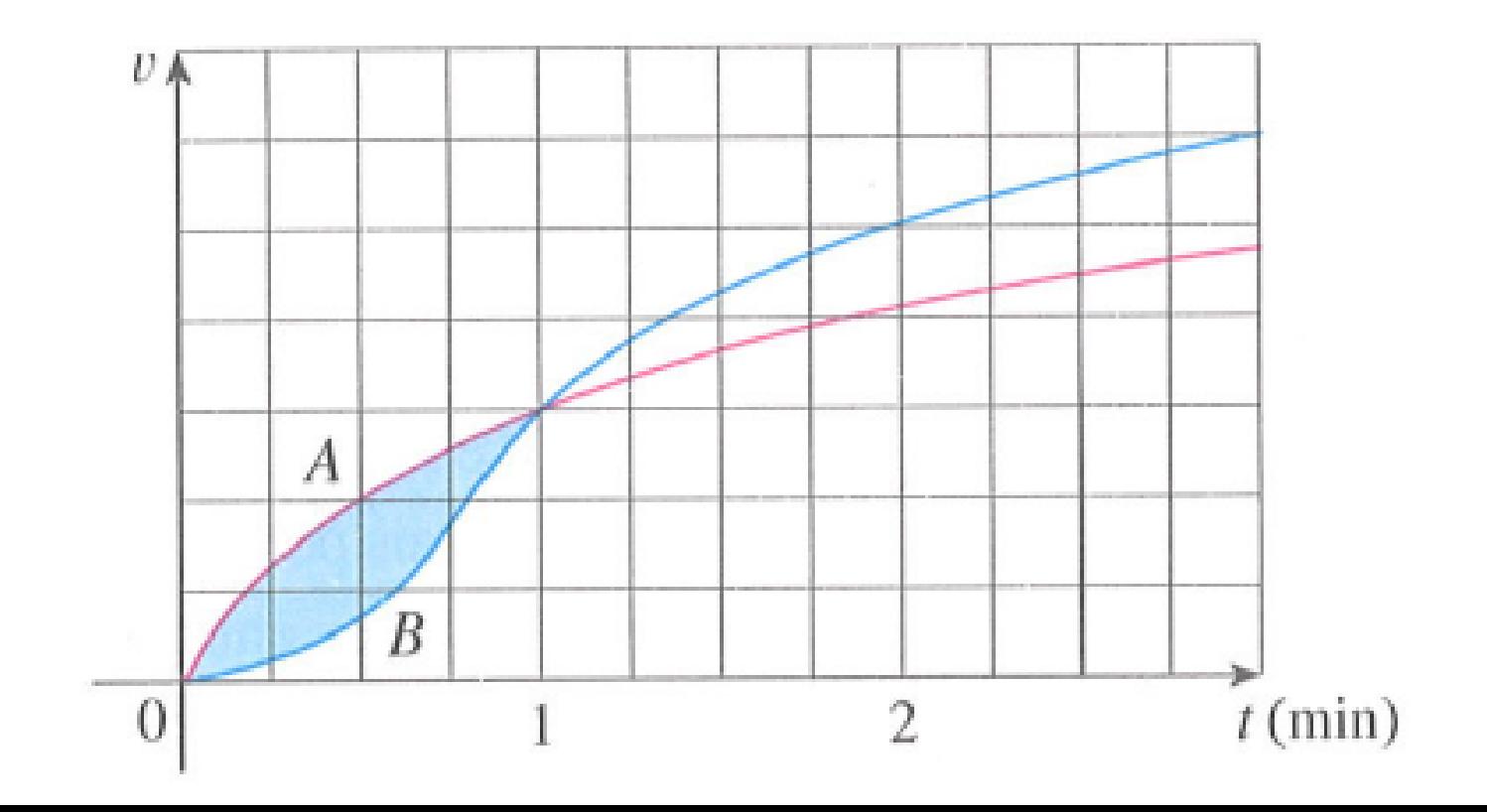